### OpenFlow Overview

### **GENI Engineering Conference 12** Nov 1 2011

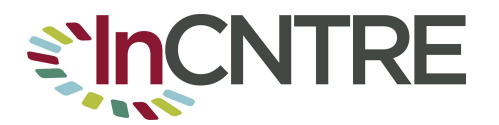

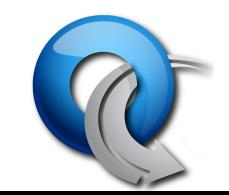

### Sections

- OpenFlow Introduction
- OpenFlow tools hardware and software
- Deployments
	- GENI
	- NDDI
	- Campus
- Use Cases
- Discussion

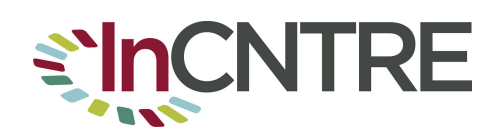

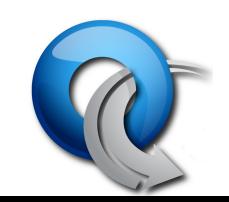

## Keys to Openflow/Software-Defined Networking

- Separation of Control Plane & Data Plane with Open API Between the Two
- Logically Centralized Control-Plane with Open API to Applications
- Network Slicing/Virtualization
- Creates Open Interfaces between Hardware, OS and Applications Similar to Computer Industry
- Increases Competition, Enables Innovation

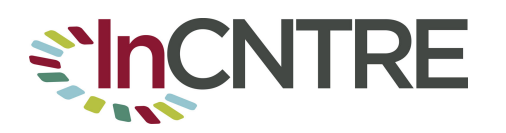

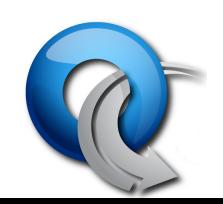

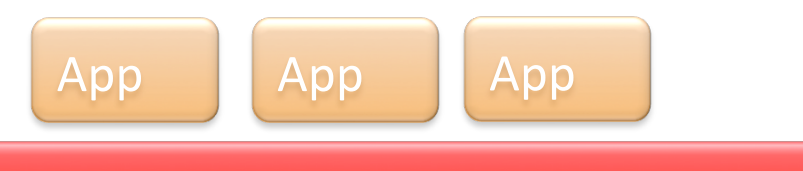

#### Network Operating System

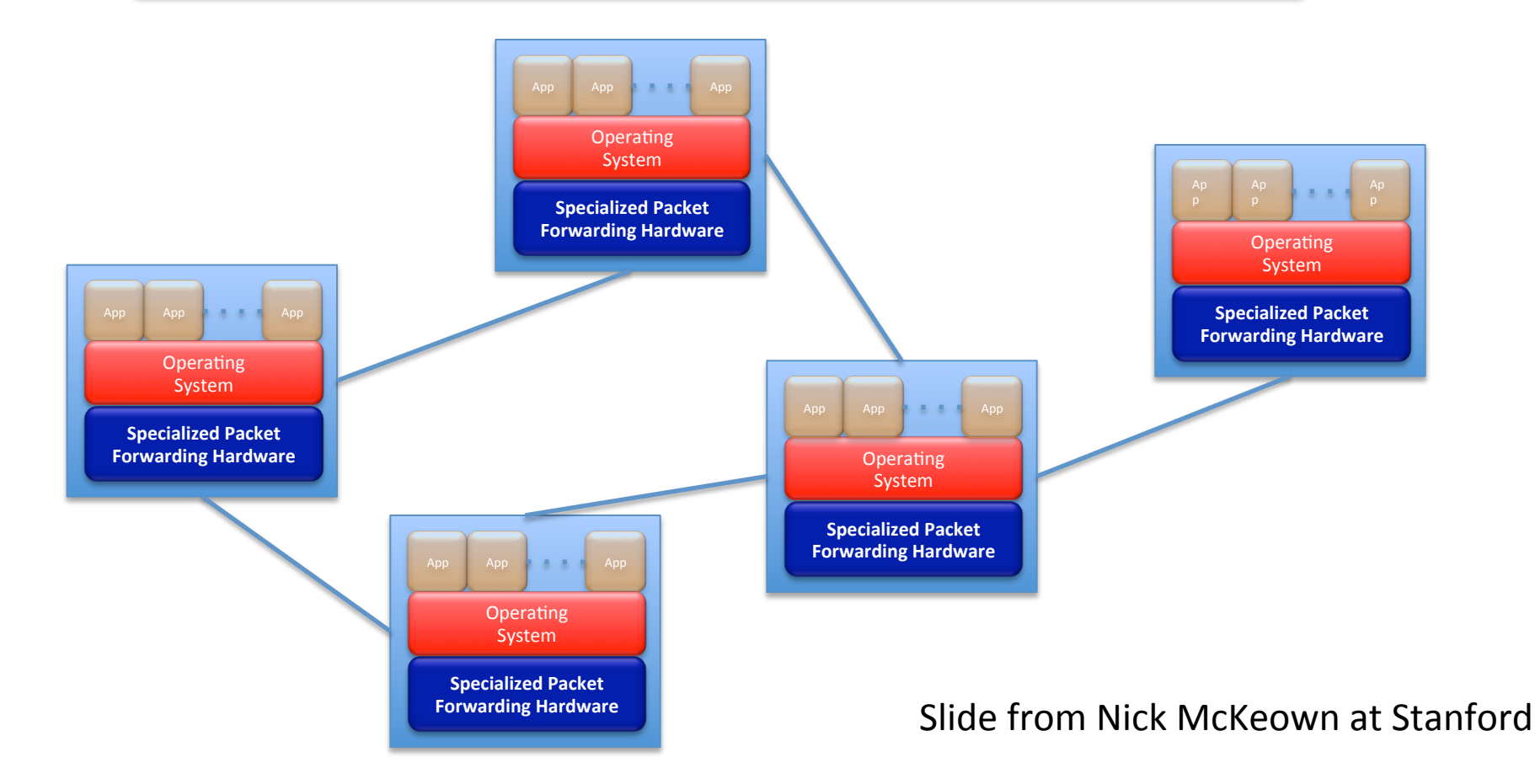

### The "Software-defined Network"

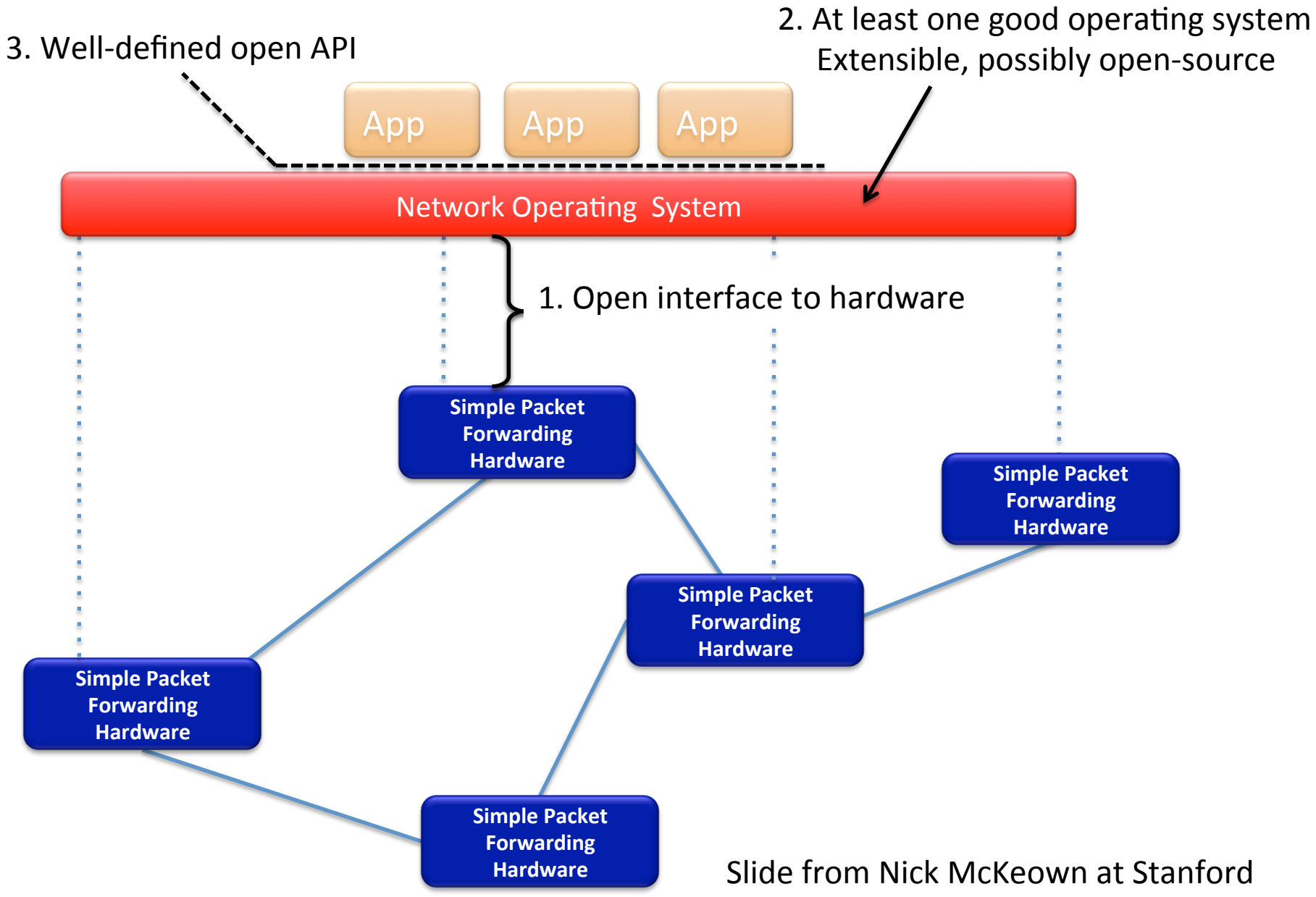

## Trend

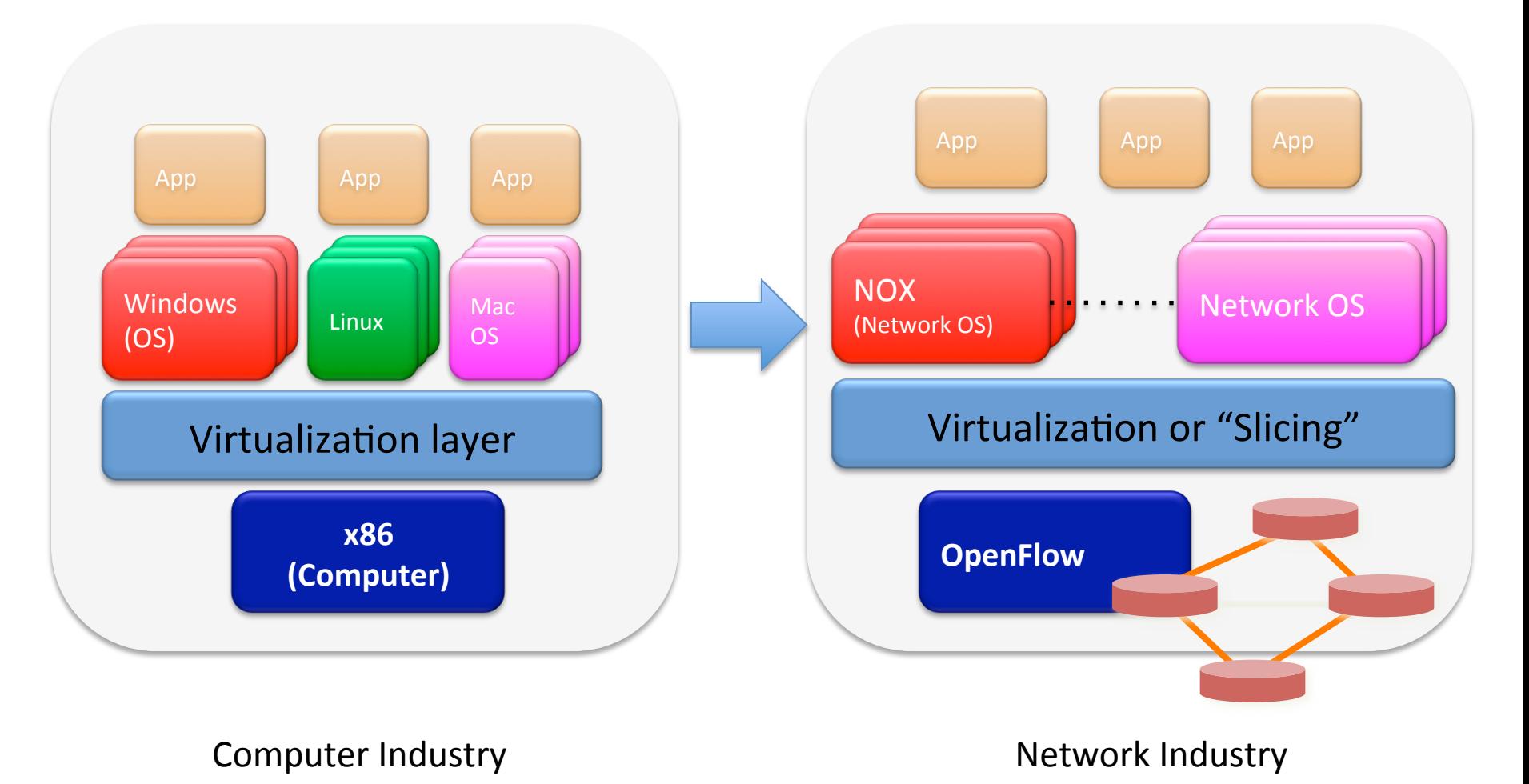

Slide from Nick McKeown at Stanford

### **OpenFlow Basics**

## OpenFlow Basics (1)

Exploit the flow table in switches, routers, and chipsets

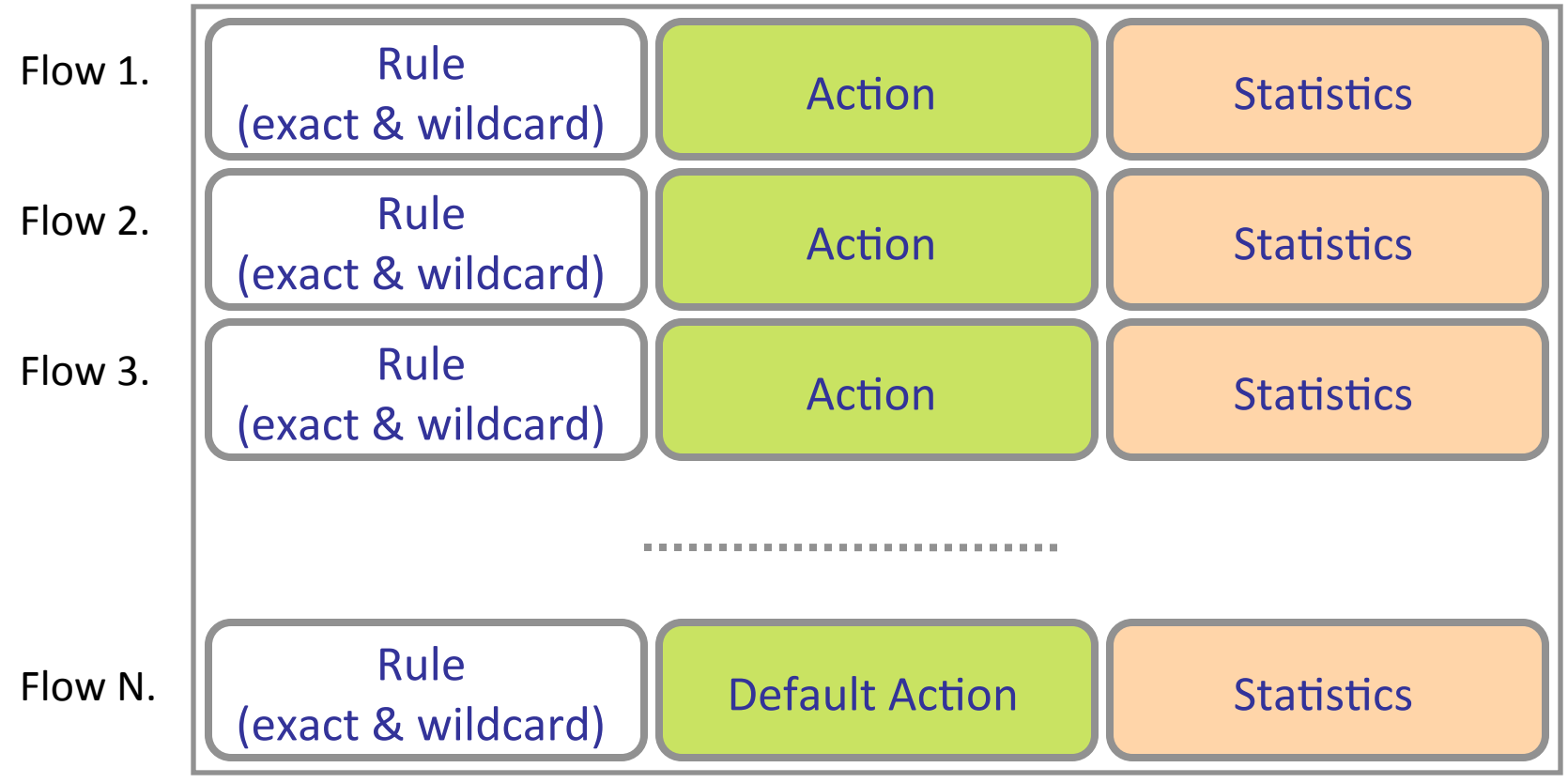

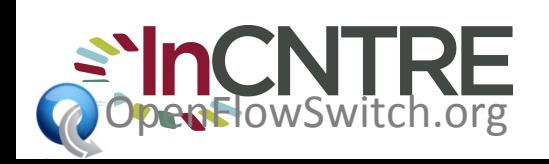

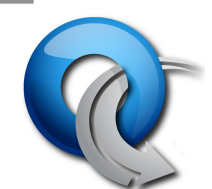

### OpenFlow Basics (2)

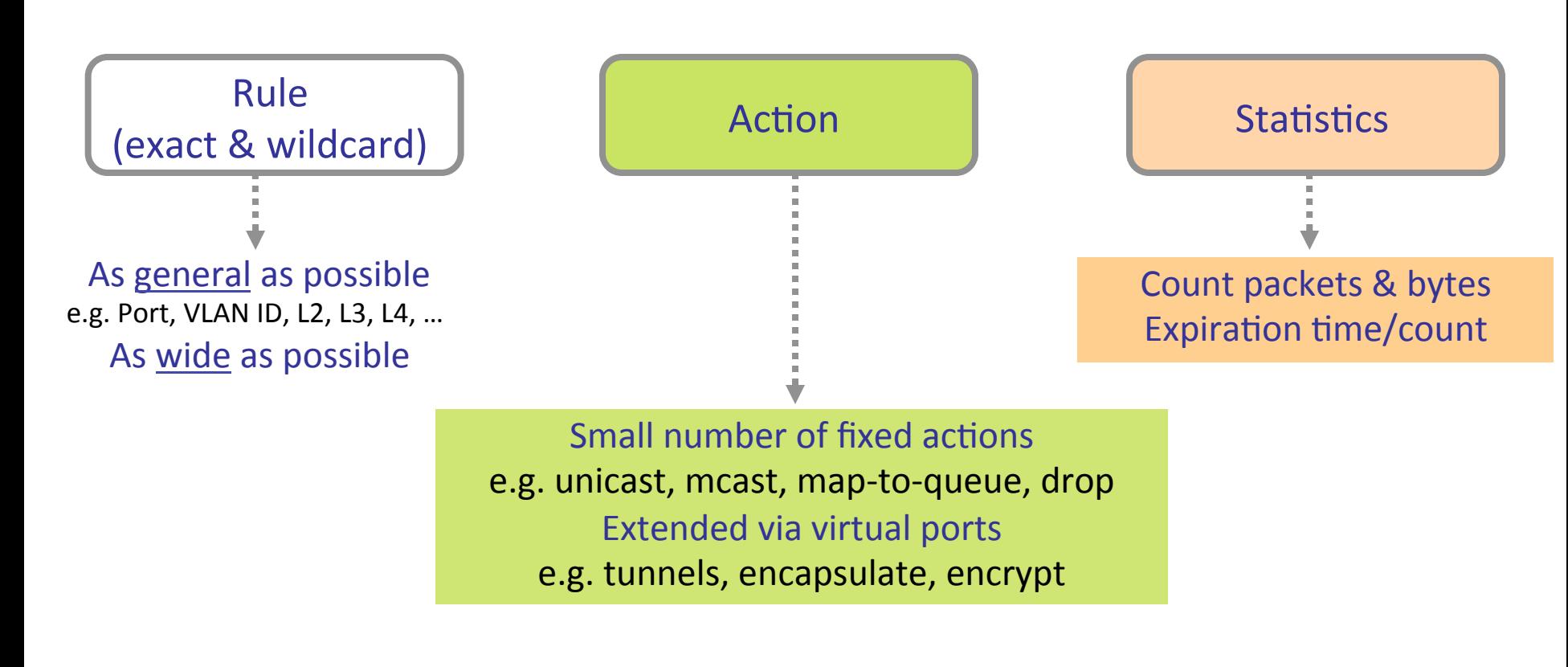

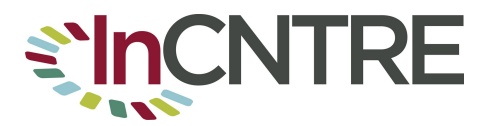

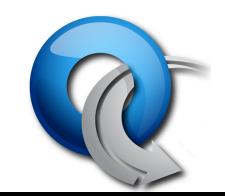

### Flow Table Entry OpenFlow 1.0 Switch

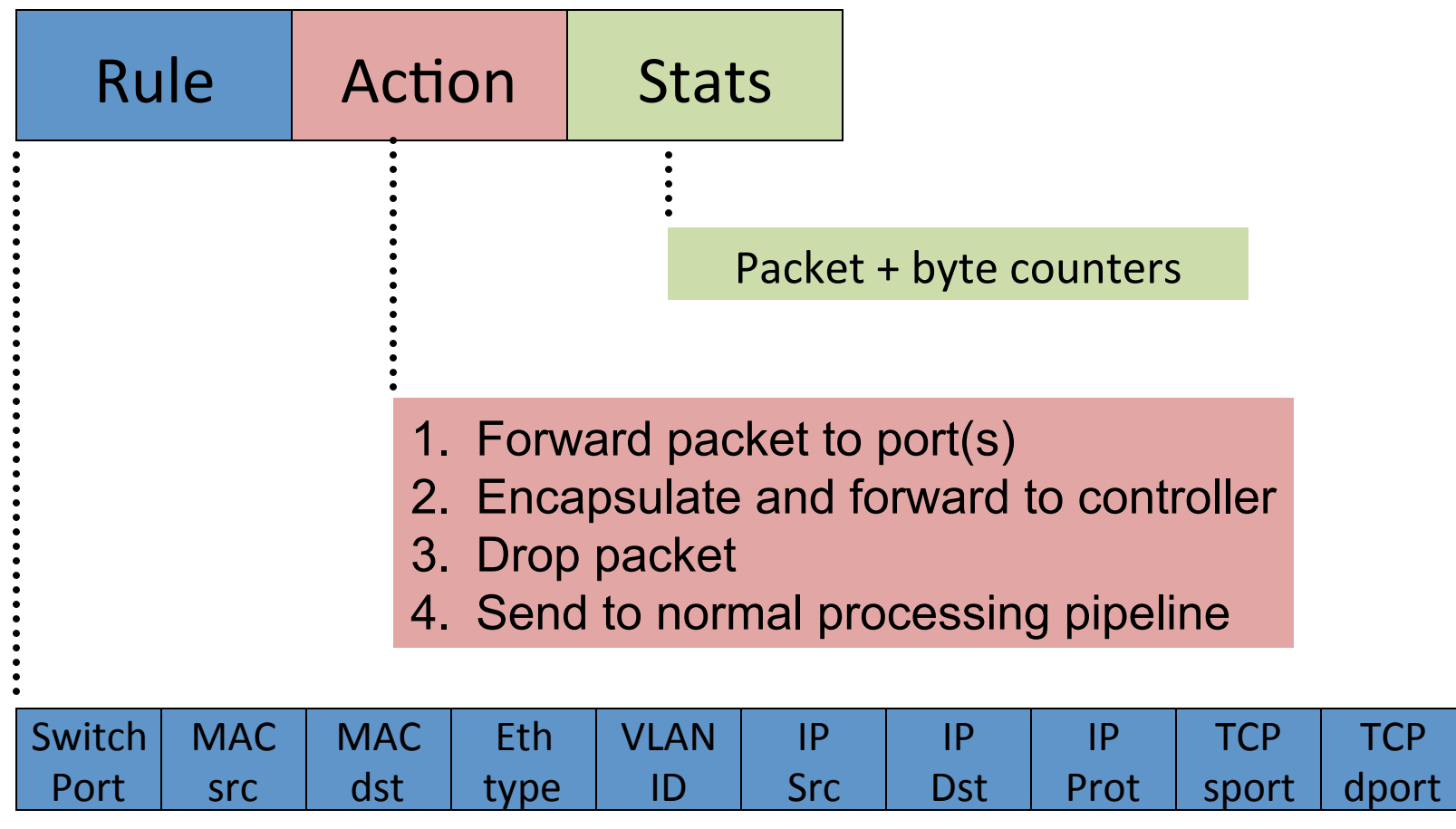

+ mask

### OpenFlow Basics (3)

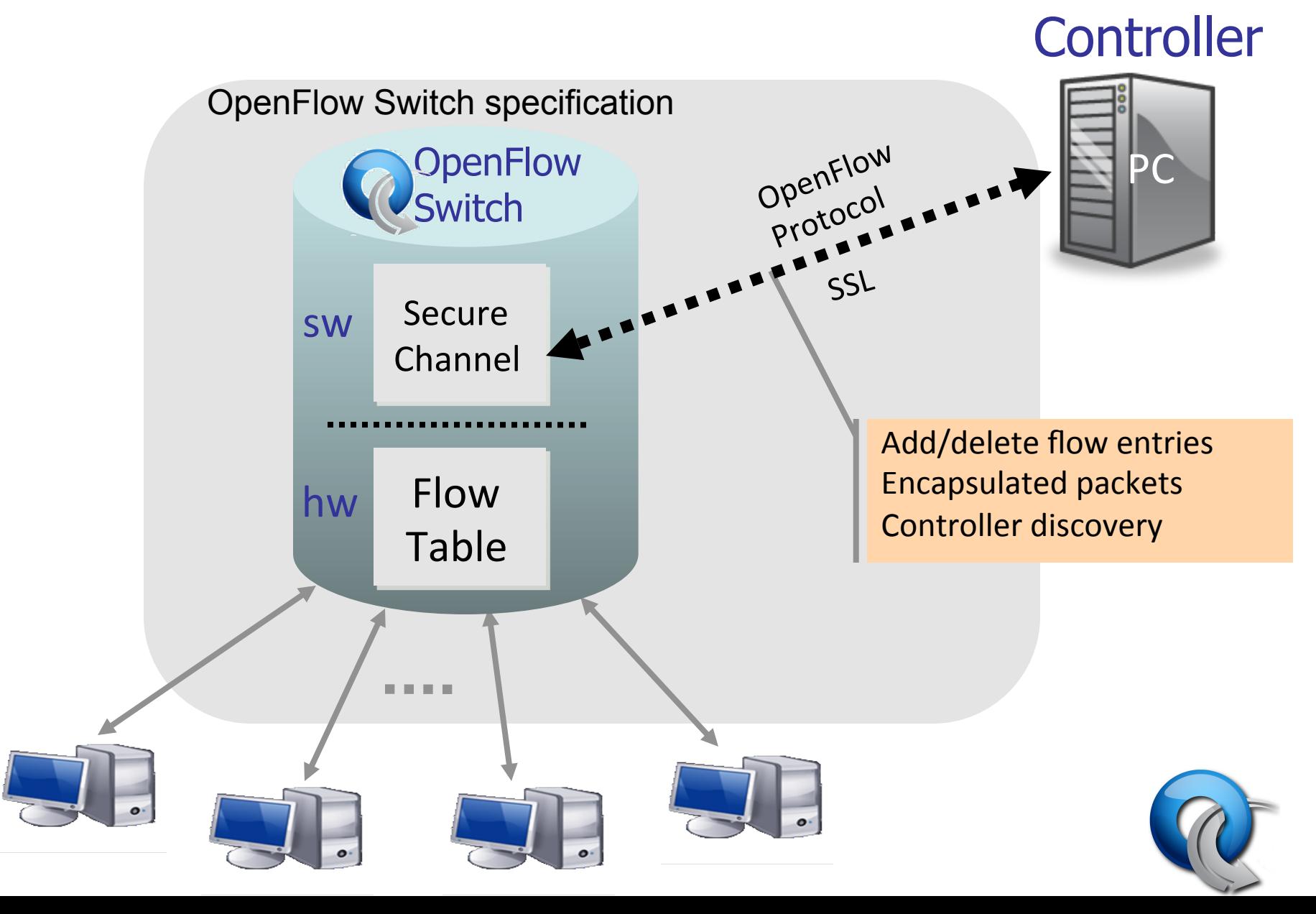

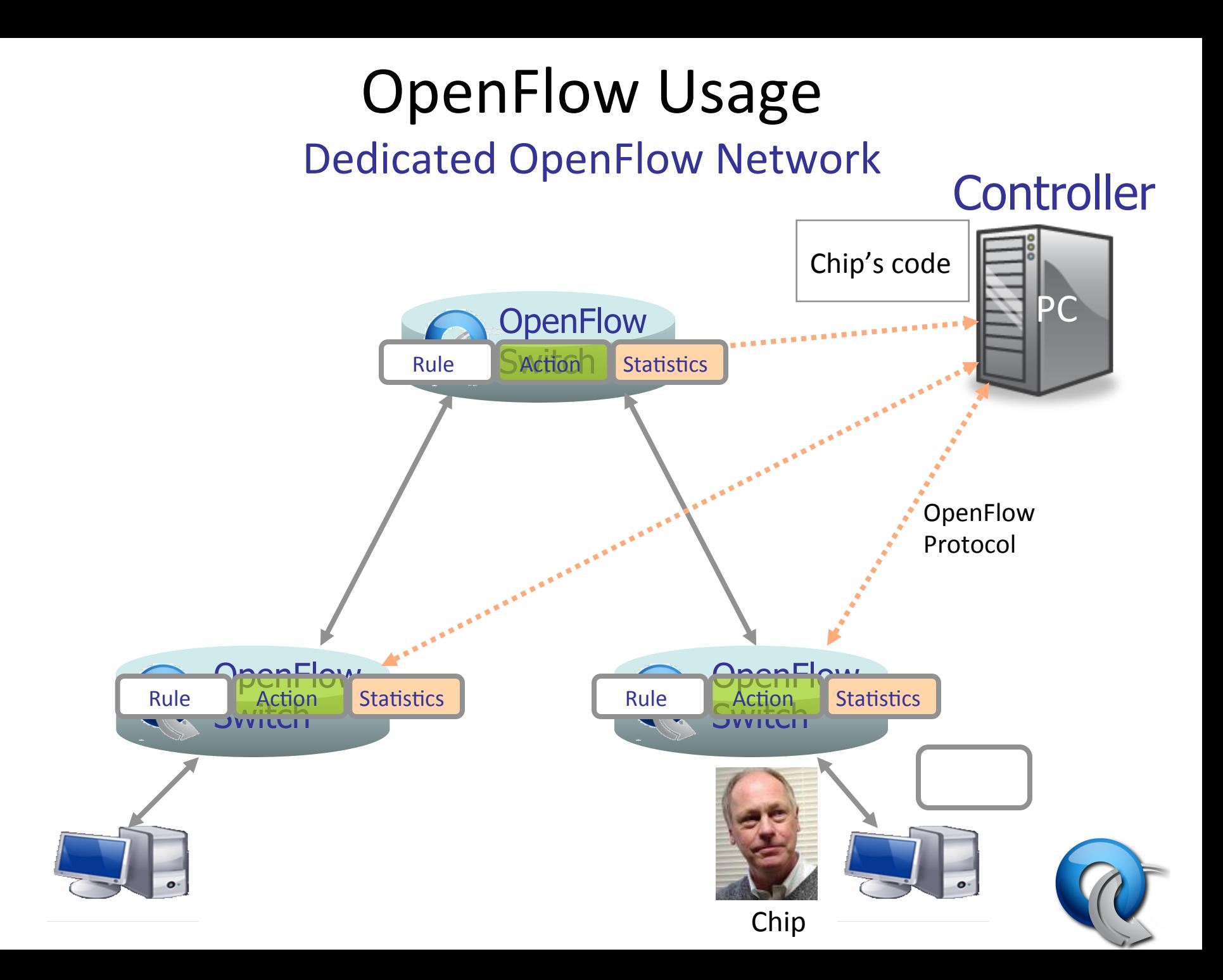

### OpenFlow Deployments

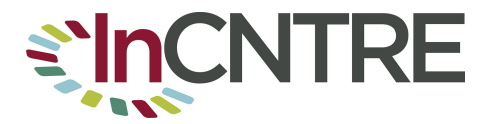

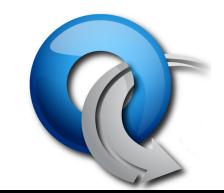

# GENI

- GENI OpenFlow deployment on 8 campuses – Will be increasing to 25 campuses
- Internet2 and NLR backbones
- Integrated with production hardware on campuses
- Backbone, Regionals (funded in GENI Solicitation 3) and Campuses interconnected
- Outreach to more campuses in future (200?)

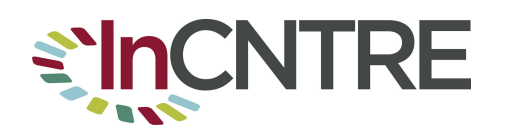

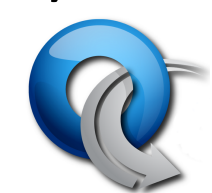

### **OpenFlow and GENI**

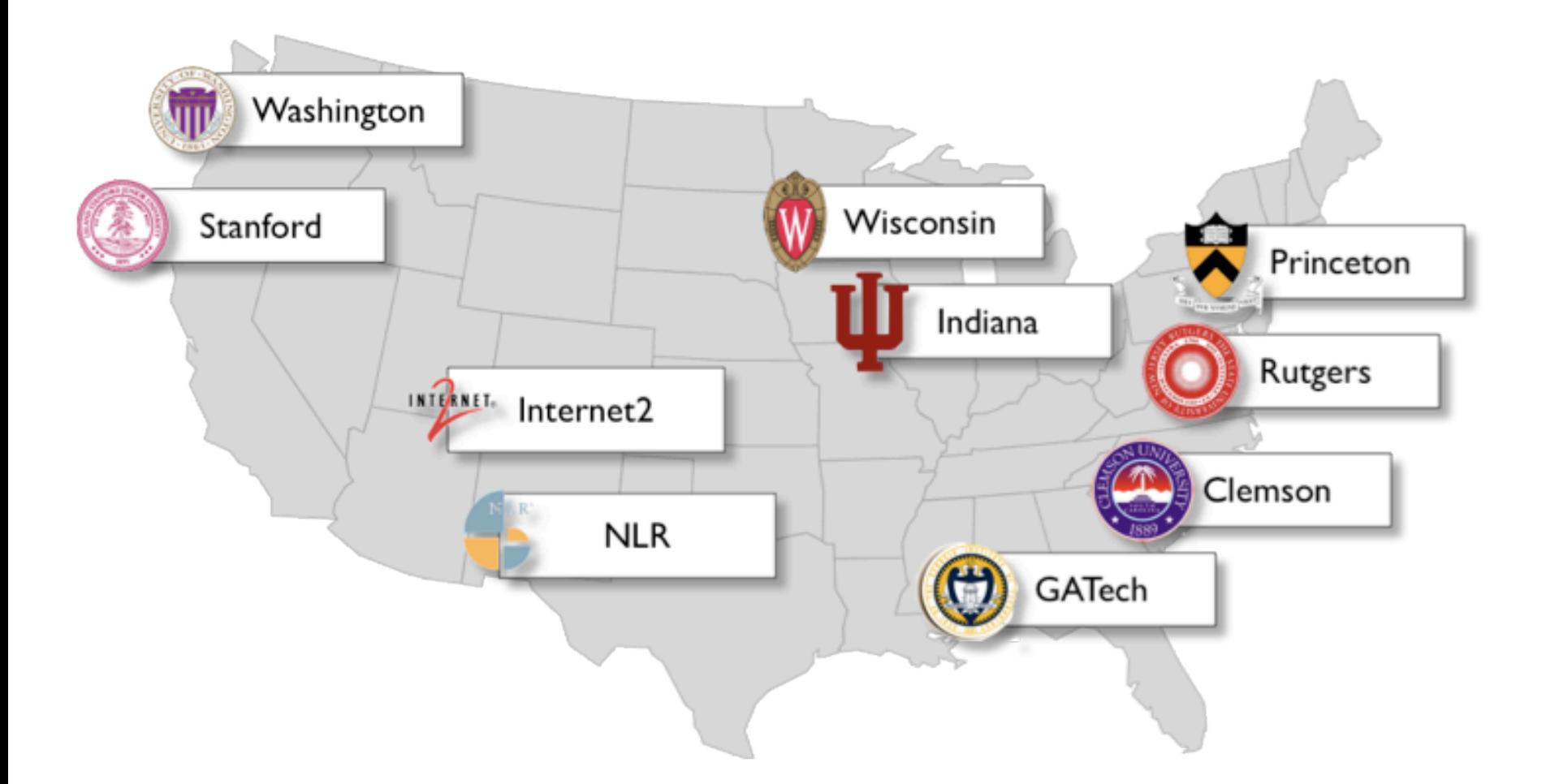

8 Universities, GPO/BBN, & 2 National Backbones

## Internet2 and NLR

- Internet2
	- Backbone of 5 NEC IP8800
	- Multiple 1G connections (in each direction)
	- L2circuits between sites
- NLR
	- Backbone of 5 HP 6600-24XG
	- 10 G wave between sites

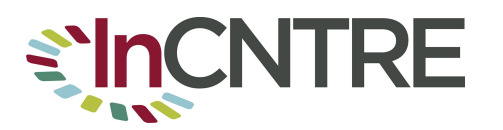

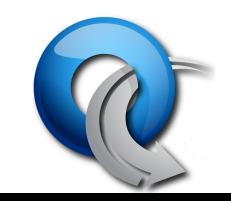

### NLR – I2 OpenFlow Core

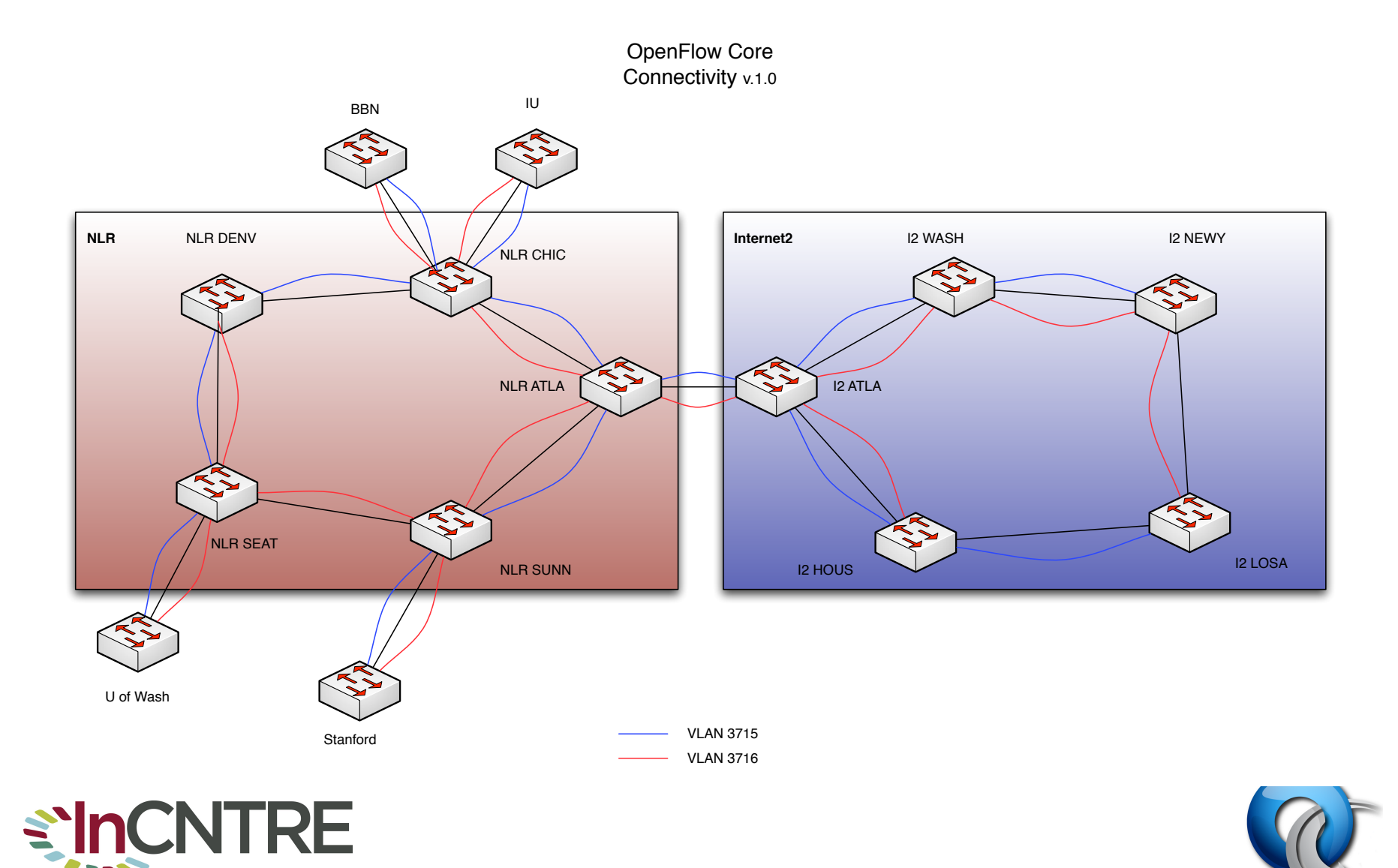

### NLR – 12 Backbone

- 2 Main Vlans  $-$  3515 and 3516
- Arranged so loops-free in the backbone over either vlan
- Campuses can cause loops though  $\odot$

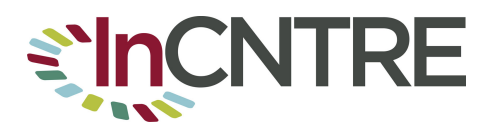

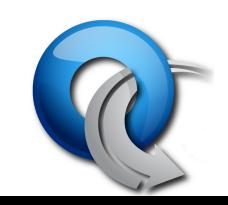

# $OS<sup>3</sup>F$

- $OS<sup>3</sup>E$  Open Science, Scholarship and Services Exchange
	- Production Layer 2 Provisioning tool over Internet2 NDDI Infrastructure
	- OpenFlow based
	- Developed by IU
	- Demo'd at I2 Fall Members Meeting
		- https://os3e.net.internet2.edu
		- · user: os3e pw: os3edemo

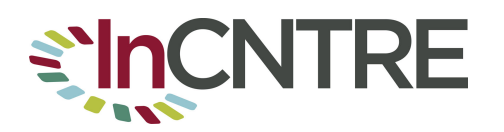

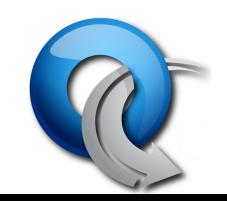

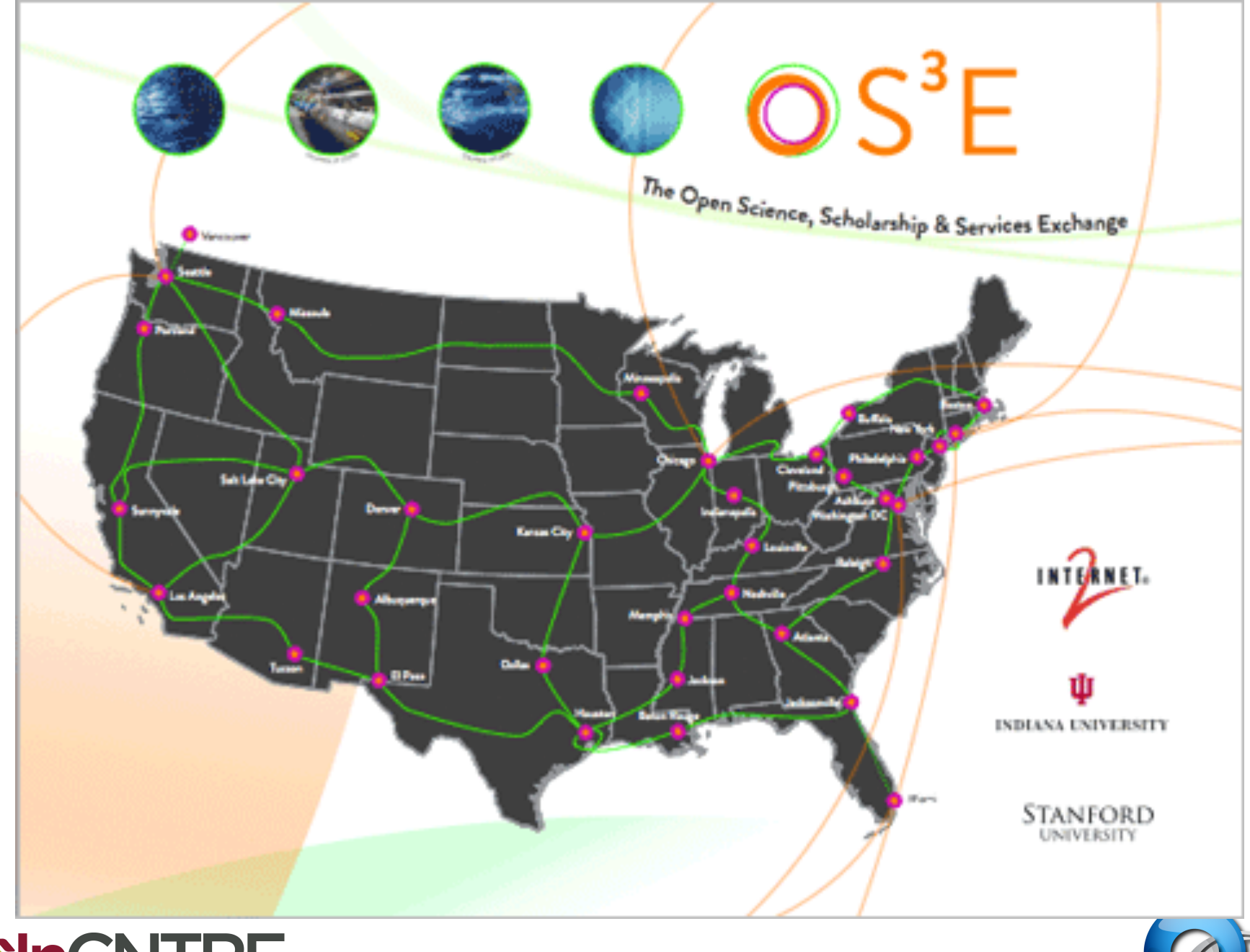

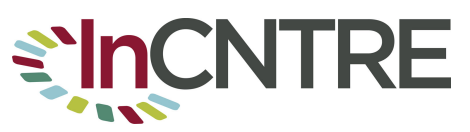

## IU Campus Deployment

- Focused on Edge (Closet) Deployment
- Goals:
	- Stress-Test Current Implementations
	- Verify "Sandboxing" of Openflow
	- $-$  Develop Monitoring Tools
	- $-$  Prepare for Production Deployments

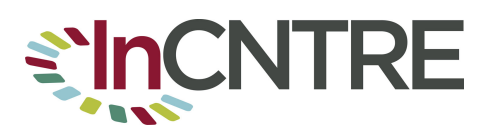

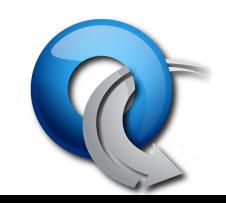

### Sample Campus Deployment (Indiana University)

- HP switches in Testlab and Production
	- 2 6600s in Bloomington testlab
	- $-26600s$  in Indy SDN lab
	- 1 5406 Testlab/Wireless
	- 2 5406 used by Engineering
	- $-$  3500 in Gigapop, IUPUI Wireless
- 5 Pronto switches (3290s) in testlab
- 2 Pronto 10G switches in production soon
- Netgear, NetFPGA 10G and 1G

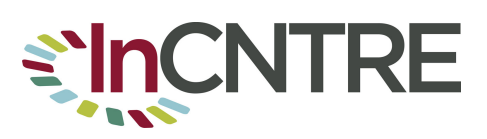

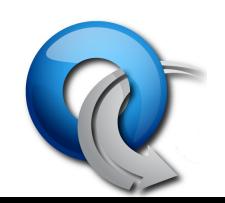

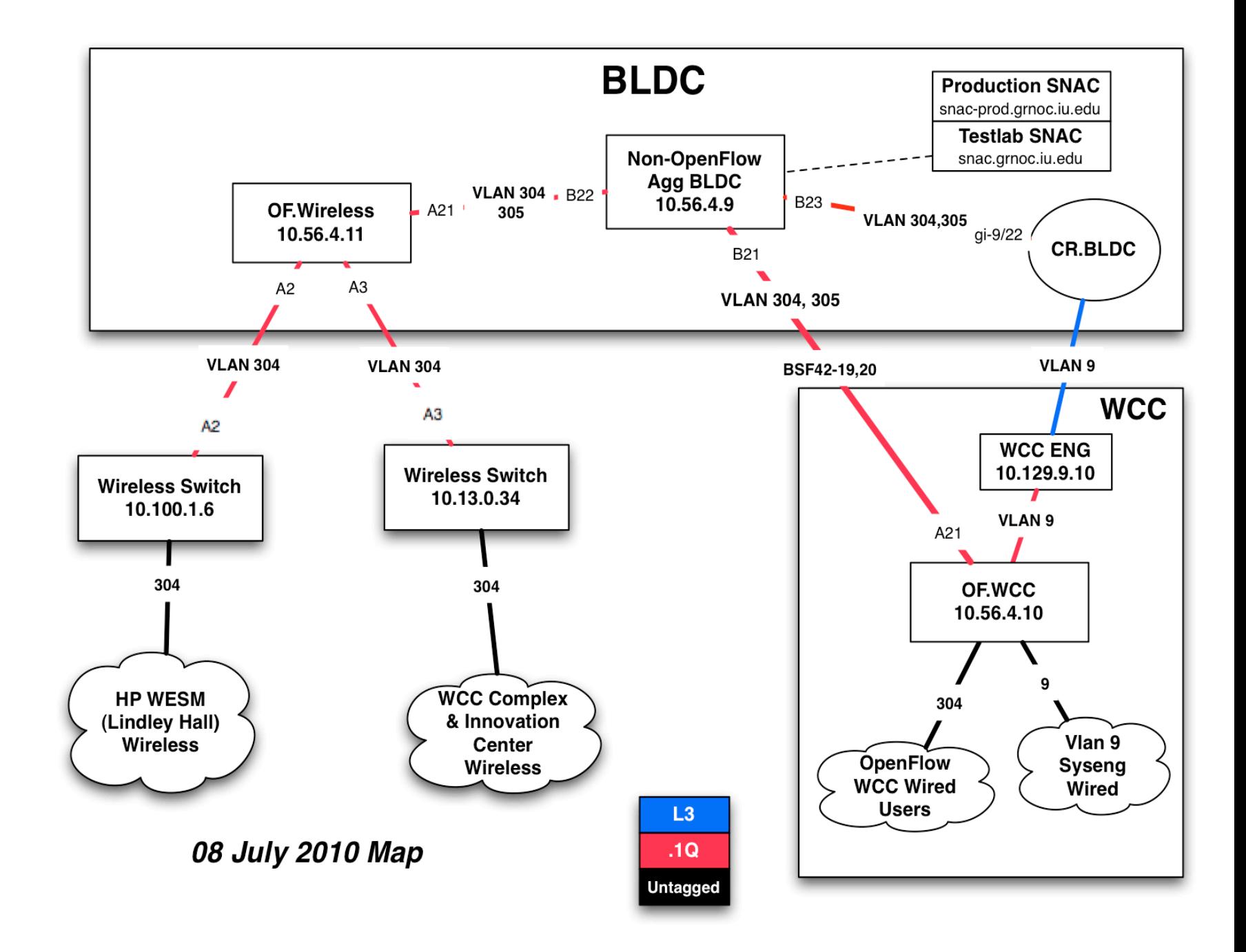

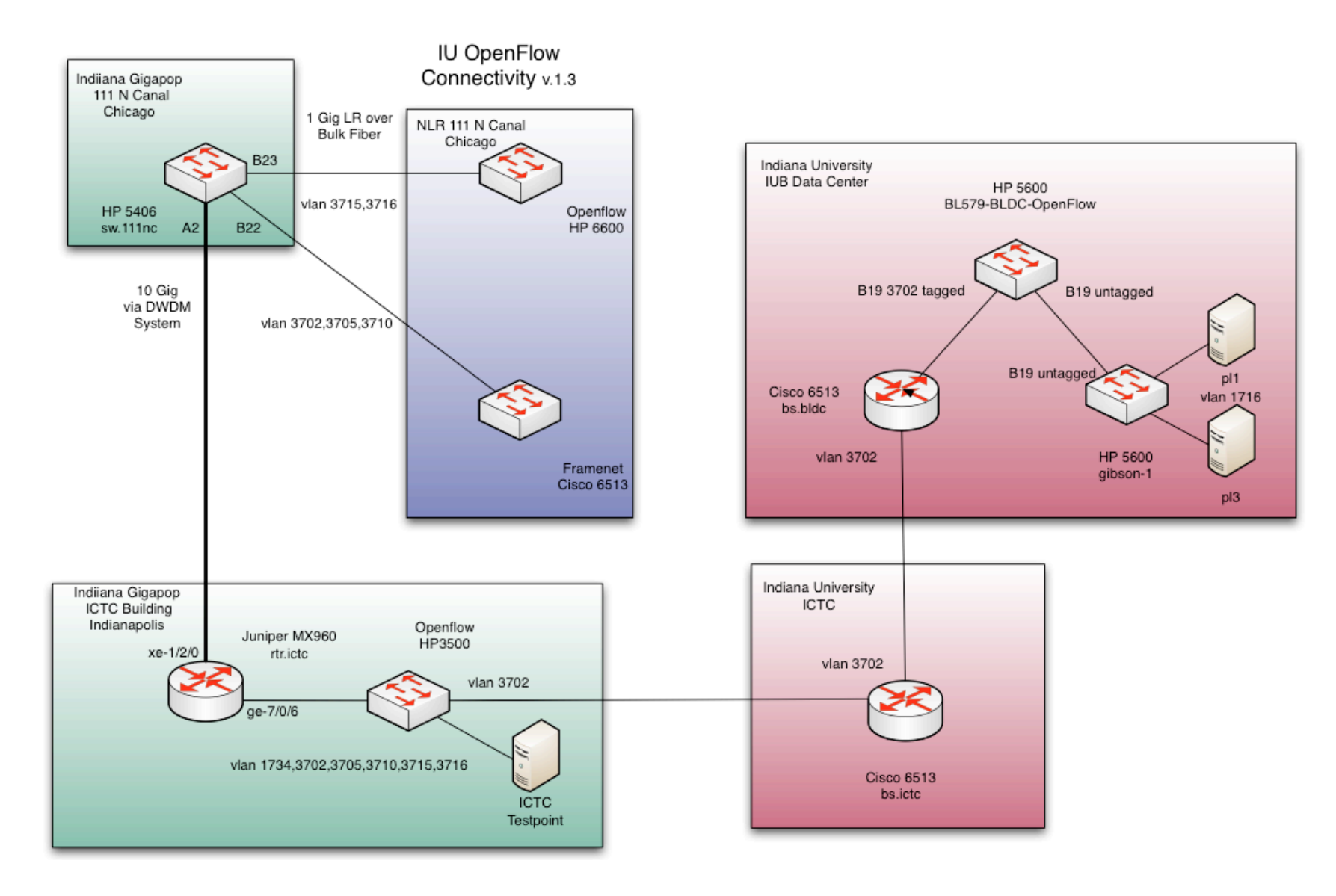

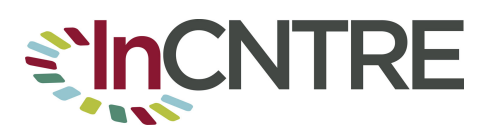

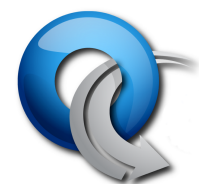

# 3 New EU Projects: OFELIA, SPARC, CHANGE

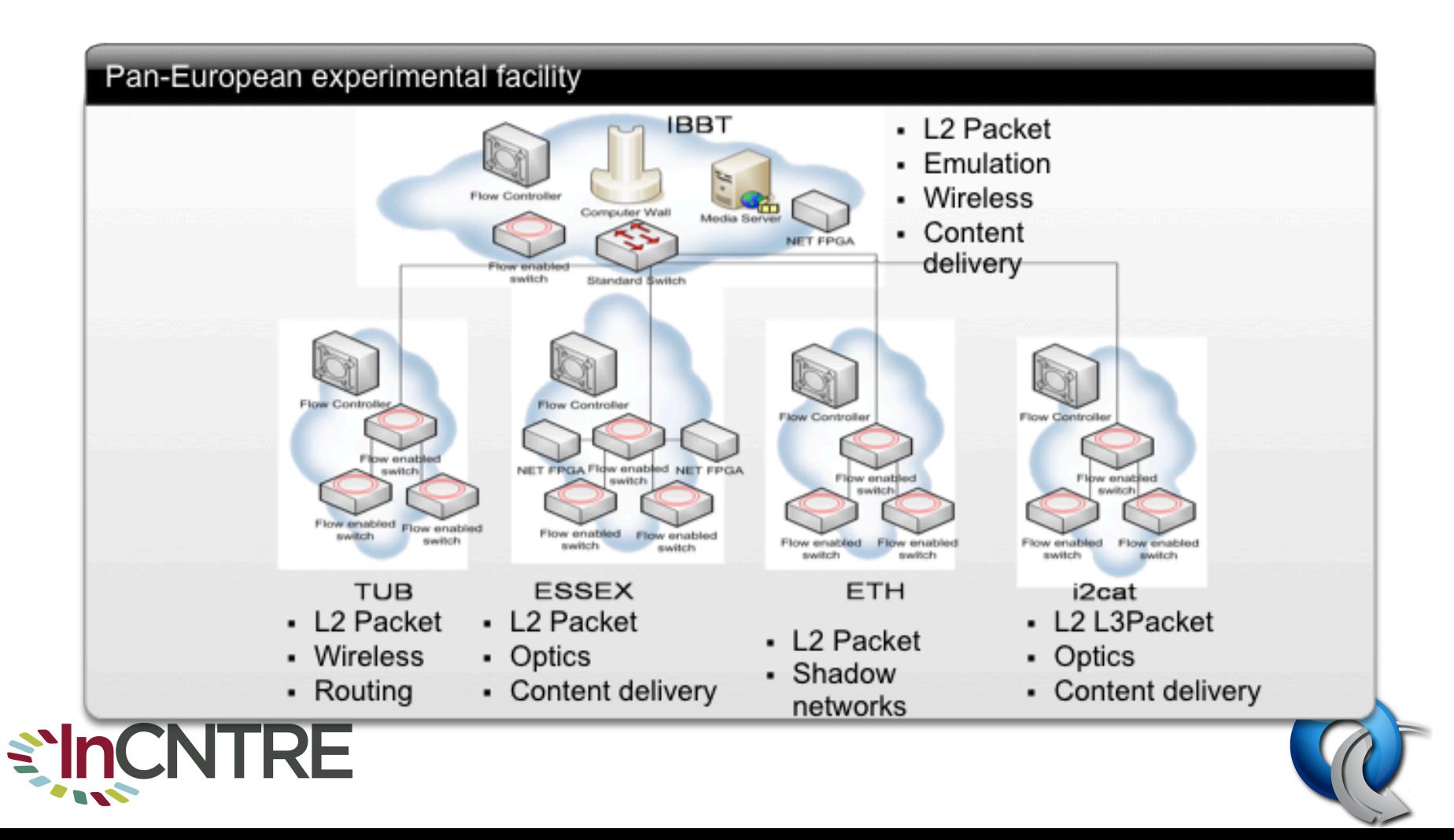

### EU Project Participants

#### • Germany

- 
- Deutsch Telekom Laboratories<br>
 Technishche Universitat Berlin<br>
 European Center for ICT<br>
 ADVA AG Optical Networking<br>– NEC Europe Ltd.
- 
- 
- 
- Eurescom
- United Kingdom<br>– University of Essex
	-
	-
	- Lancaster University<br>
	 University College London
- Spain
	- i2CAT Foundation
	- $-$  University of the Basque Country, Bilbao
- Romania
	- Universitatea Politehnica **Bucuresti**
- - Sweden<br>— ACREO AB (Sweden)
		- $-$  Ericsson AB Sweden (Sweden)
- Hungary
	- Ericsson Magyarorszag Kommunikacios Rendszerek KFT
- Switzerland
	-
	- Dreamlab Technologies Eidgenossische Technische Hochschule Zurich
- Italy
	-
	- Nextworks Universita` di Pisa
- Belgium
	- $-$  Interdisciplinary Institute for Broadband Technology<br>
	- Universite catholique de
	- Louvain

# OpenFlow Deployment in Japan NEC and JGN2Plus (NICT)

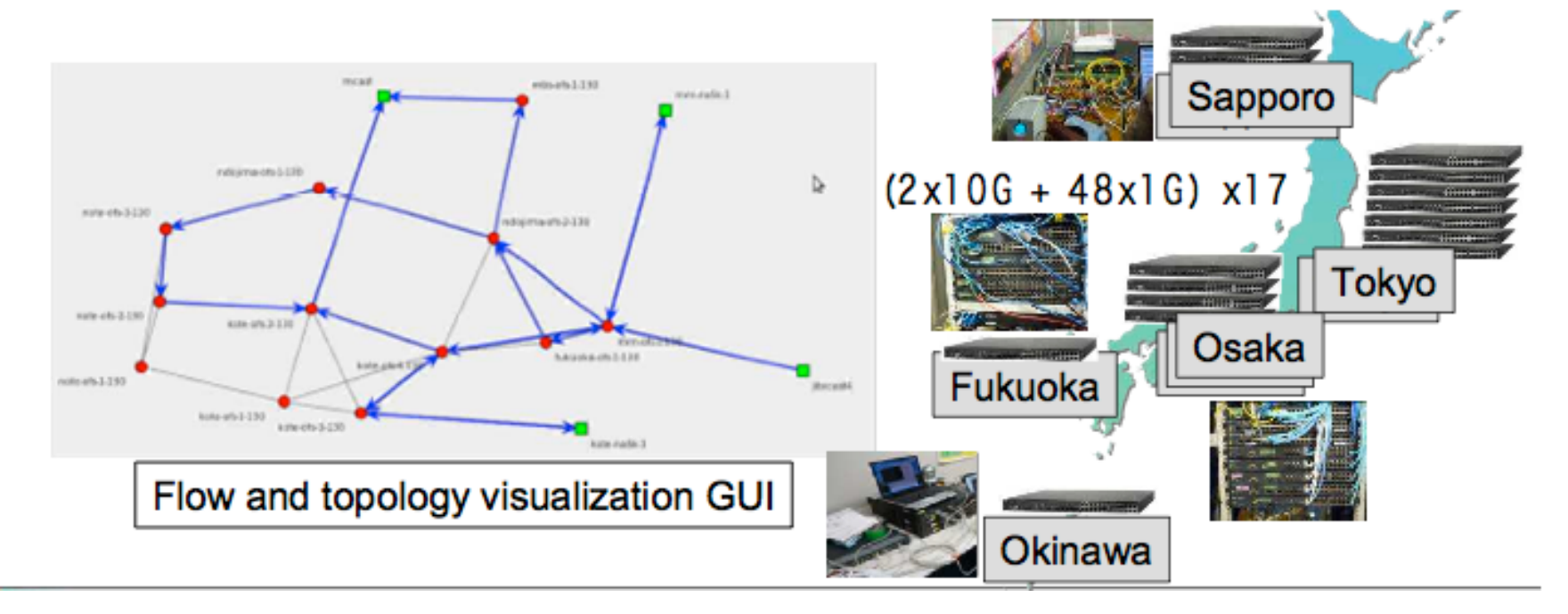

- Network virtualization and slicing
- HD video distribution in different slices
	- Baseball game
	- Snow festival

### Global Interest

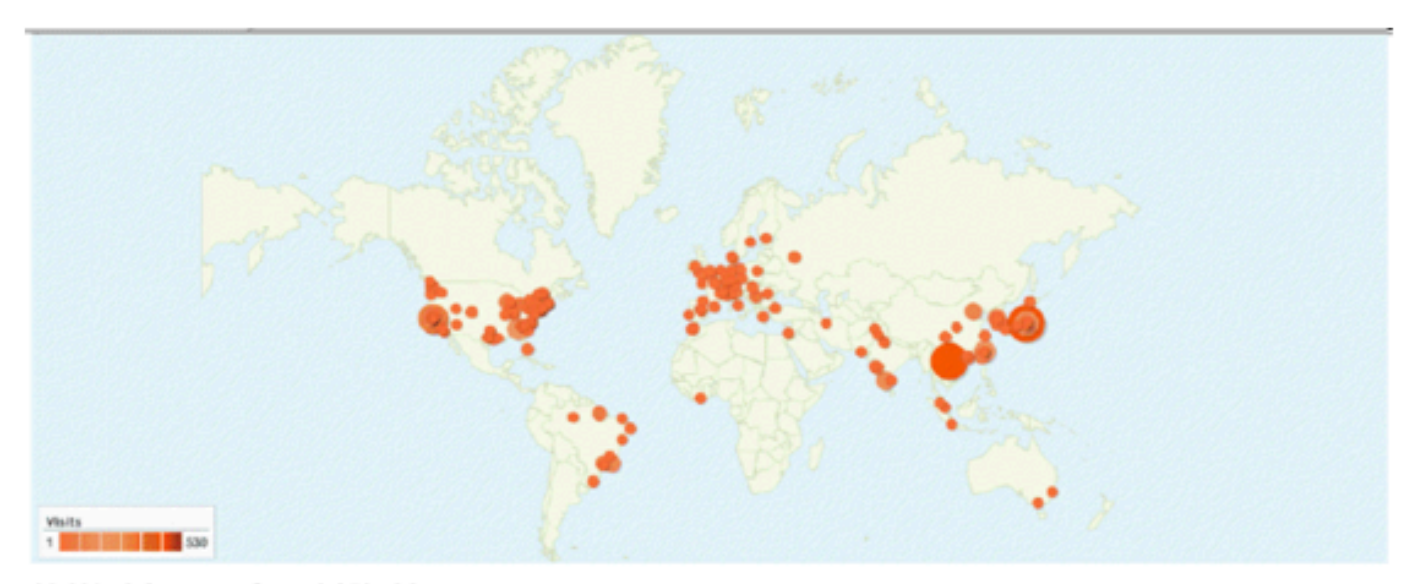

#### 11,129 visits came from 1,252 cities

Datal Level: City | Country/Territory | Sub Continent Region | Centisent Dimension: Neme (S)

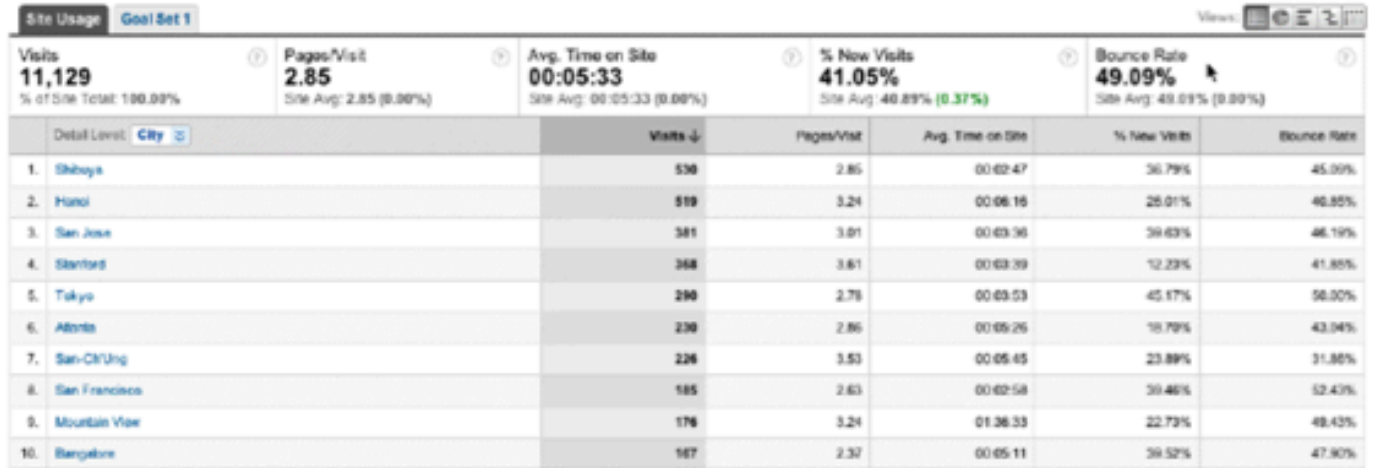

### **Current Trials and Deployments** 68 Trials/Deployments - 13 Countries

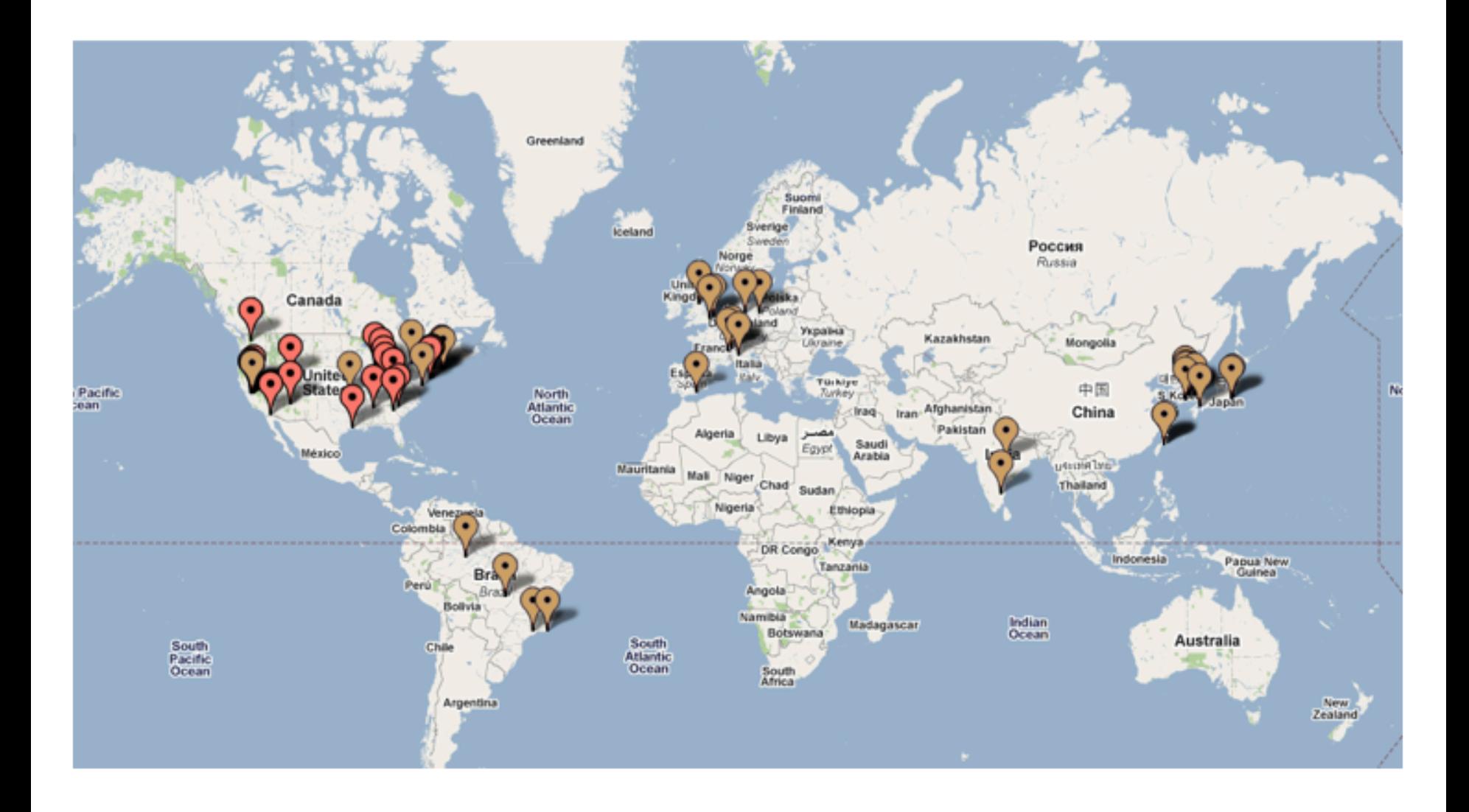

# **Current Trials and Deployments**

#### **USA-Academia**

Stanford University, CA University of Washington, WA Rutgers University, NJ Princeton University, NJ Clemson University, SC Georgia Tech, GA University of Wisconsin at Madison, WI Indiana University **ICSI Berkeley, CA** University of Massachusetts at Lowell Clarkston University Columbia University (course offered) University of Kentucky UC San Diego UC Davis iCAIR/Northwestern **Rice University** Purdue University Northern Arizona University 

#### USA-Industry

Internet2 Cisco **Juniper** HP Ciena Deutsche Telekom R&D Lab Marvell Broadcom Google Unnamed Data Center Company Toroki Nicira Big switch networks Orange Labs

#### **USA-Government**  BBN Unnamed Federal Agency

# **Current Trials and Deployments**

#### **Brazil**

University of Campinas Federal University of Rio de Janeiro Federal University of Amazonas Foundation Center of R&D in Telecomm

#### **Canada**

University of Toronto 

#### **Germany**

T-Labs Berlin Leibniz Universität Hannover

#### **France**

ENS Lyon/INRIA 

#### **India**

VNIT Mahindra Satyam 

#### **Italy**

Politecnico di Torino 

#### **United Kingdom**

University College London Lancaster University University of Essex

#### **Taiwan**

National Center for High-Performance Computing Chunghwa Telecom Co 

#### **Japan**

NEC JGN Plus **NICT** University of Tokyo Tokyo Institute of Technology Kyushu Institute of Technology NTT Network Innovation Laboratories KDDI R&D Laboratories Unnamed University 

#### **South Korea**

#### KOREN

Seoul National University Gwangju Institute of Science & Tech Pohang University of Science & Tech Korea Institute of Science & Tech ETRI Chungnam National University

**Kyung Hee University** 

#### **Spain**

University of Granada **Switzerland** 

**CFRN** 

### OpenFlow Concepts, Hardware and Software

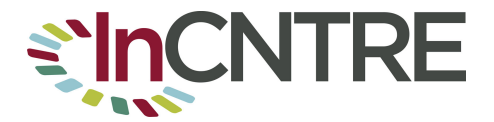

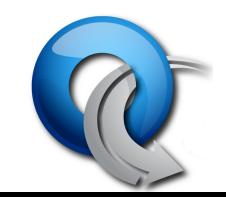

## Controllers

- The Network "OS"
- Open Source
	- NOX
	- Beacon/Floodlight
- Commercial

**CNTRE** 

• Watch for overload on the word "Controller" 

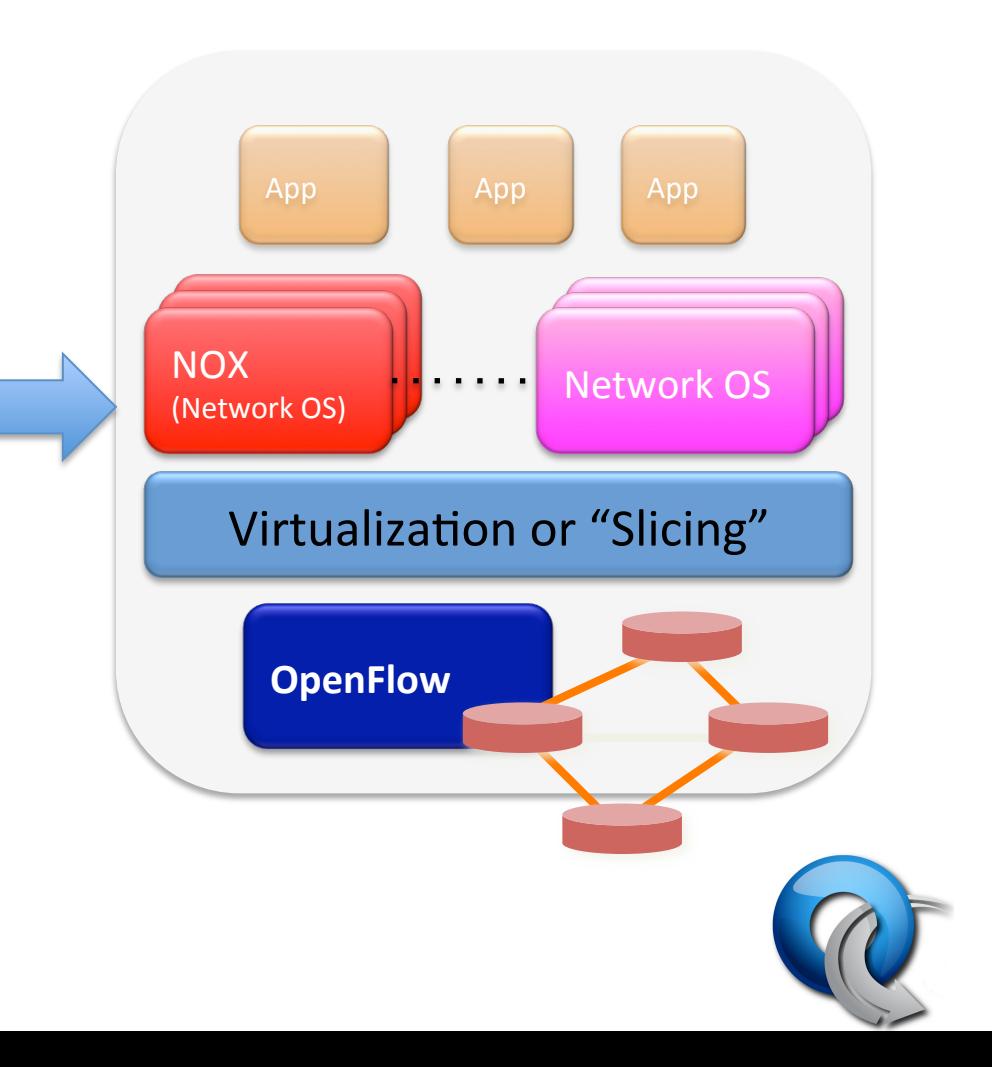

# Applications

- Use controller software to build applications
- Possible operational uses
	- Layer 2 provisioning
	- Layer 3 routing
	- Load Balancing
	- Distributed Firewall
	- Monitoring / IDS
- Research use

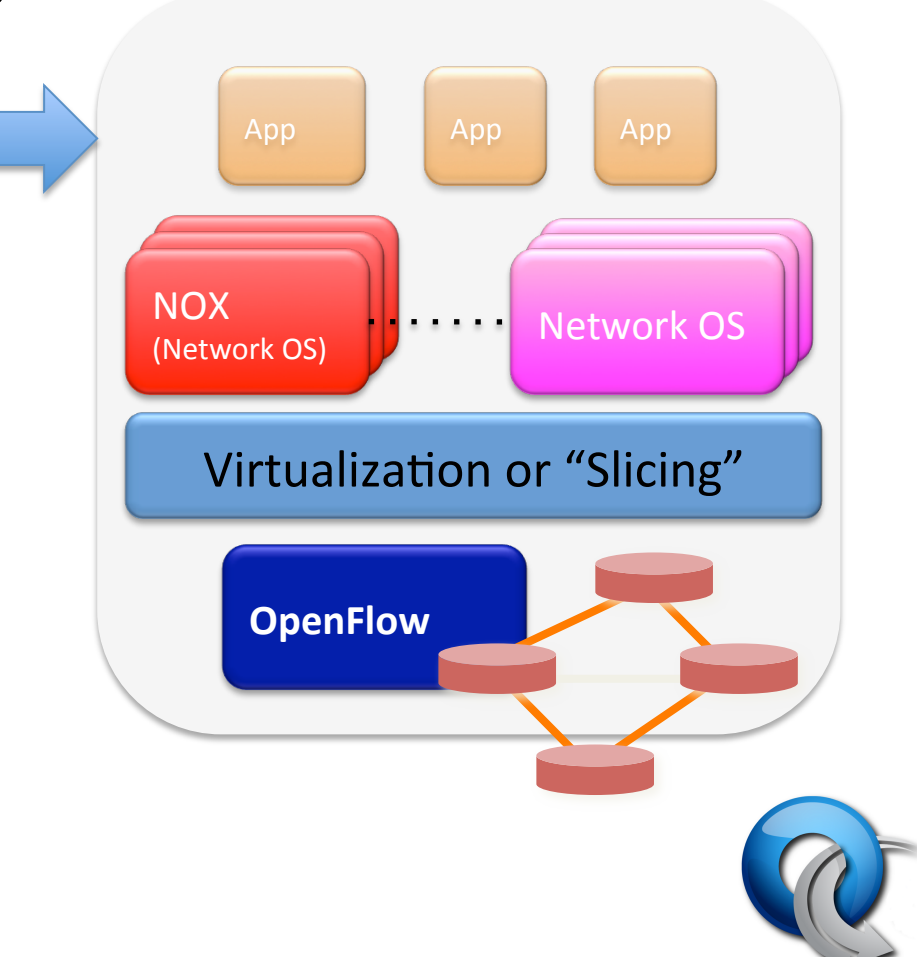

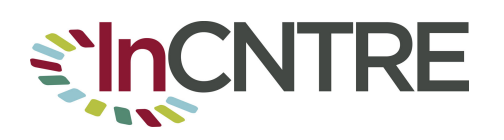

### **GENI Backbone Components**

- Switches
- Flowvisor Hypervisor
- Opt-In Manager (Replacement by FOAM)
- Expedient
- User/Experimenter Applications

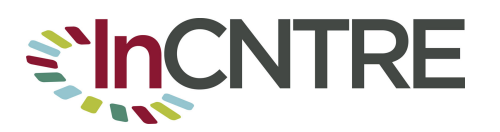

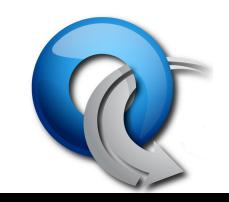

## Flowvisor

- Sends traffic from the same switch(es) to multiple controllers
- Acts like a Hypervisor for network equipment
- Rule set similar to OpenFlow rules that send traffic to multiple controllers
- Most research shared infrastructure will use Flowvisor to have multiple controllers control the same switches

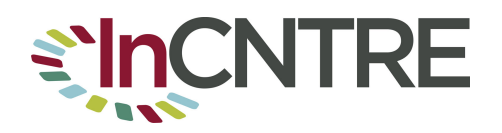

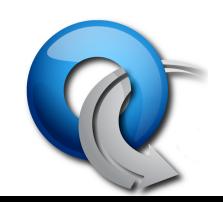

# Fvctl

- Fvctl used to control flowvisor (over XMLRPC)
- Can create slice, direct traffic to "slices", see
- Flowspace is the set of mapping rules
- Devices Identified by DPID

chsmall@flowvisor:~\$ fvctl listDevices Device 0: 0e:83:00:23:47:c8:bc:00 Device 1: 0e:83:00:26:f1:40:a8:00 

```
chsmall@flowvisor:~$ fvctl listFlowSpace
rule 0:
FlowEntry[dpid=[all_dpids],ruleMatch=[OFMatch[]],actionsList=[Slice:meas_manager=4],id=[236],priori
ty=[10],]
```
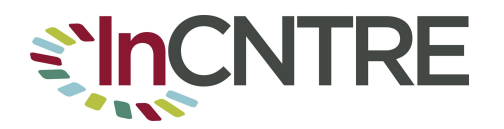

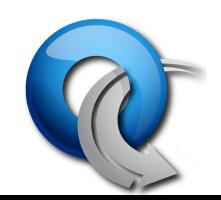

# Expedient / Opt-In manager

- Software to tie campus OpenFlow deployments to GENI Infrastructure.
- Allows Aggregate Providers (Campus) to make a "sliver" of a switch available to researchers
- Integrates with Flowvisor XMLRPC interface and GENI AAA infrastructure
	- hkp://www.openflowswitch.org/foswiki/bin/view/OpenFlow/Deployment/ HOWTO/ProductionSetup/InstallingExpedientOIM

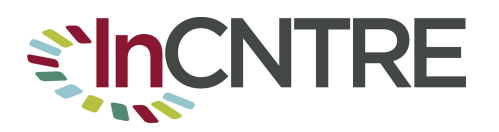

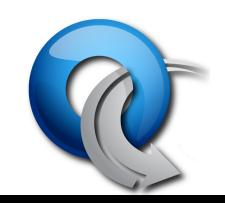

### Experiment Workflow

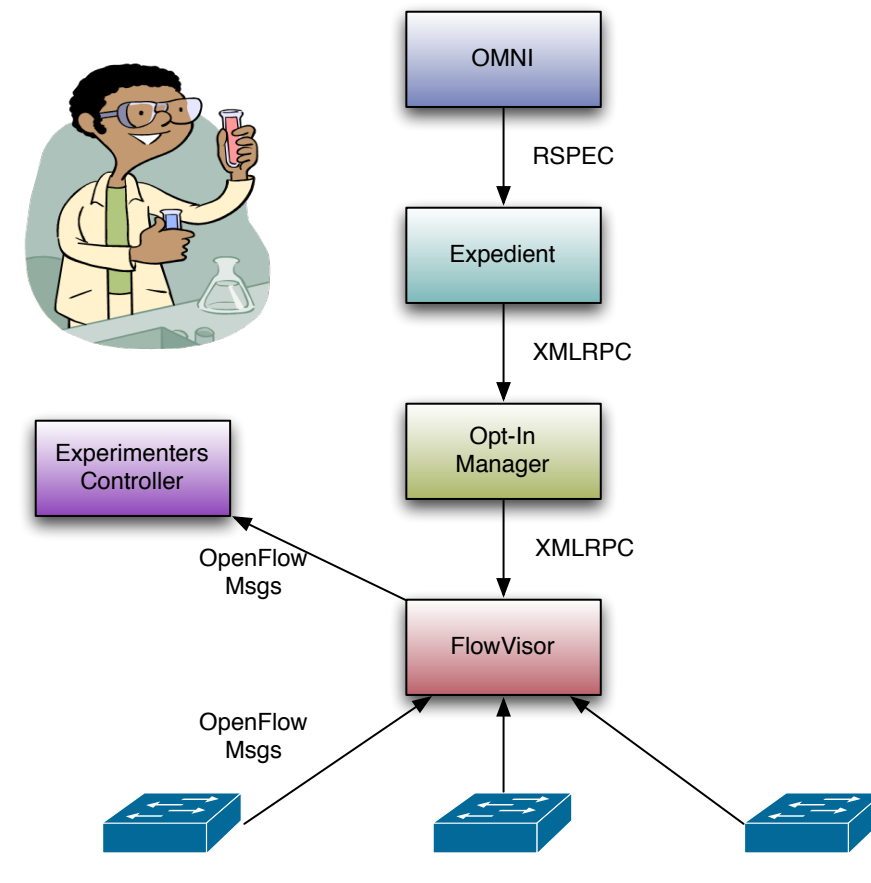

OpenFlow Switches

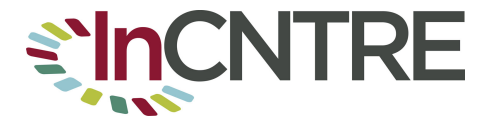

## SNAC

- Simple Network Policy Controller
- Web-Based Policy manager
- IU production SNAC at snac-prod.grnoc.iu.edu
- Can provide distributed firewall services
- Some statistics collected

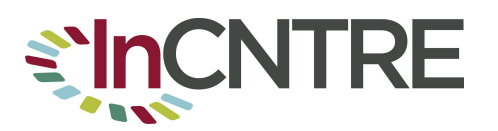

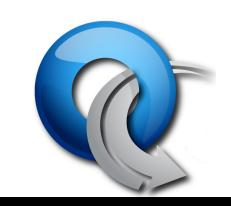

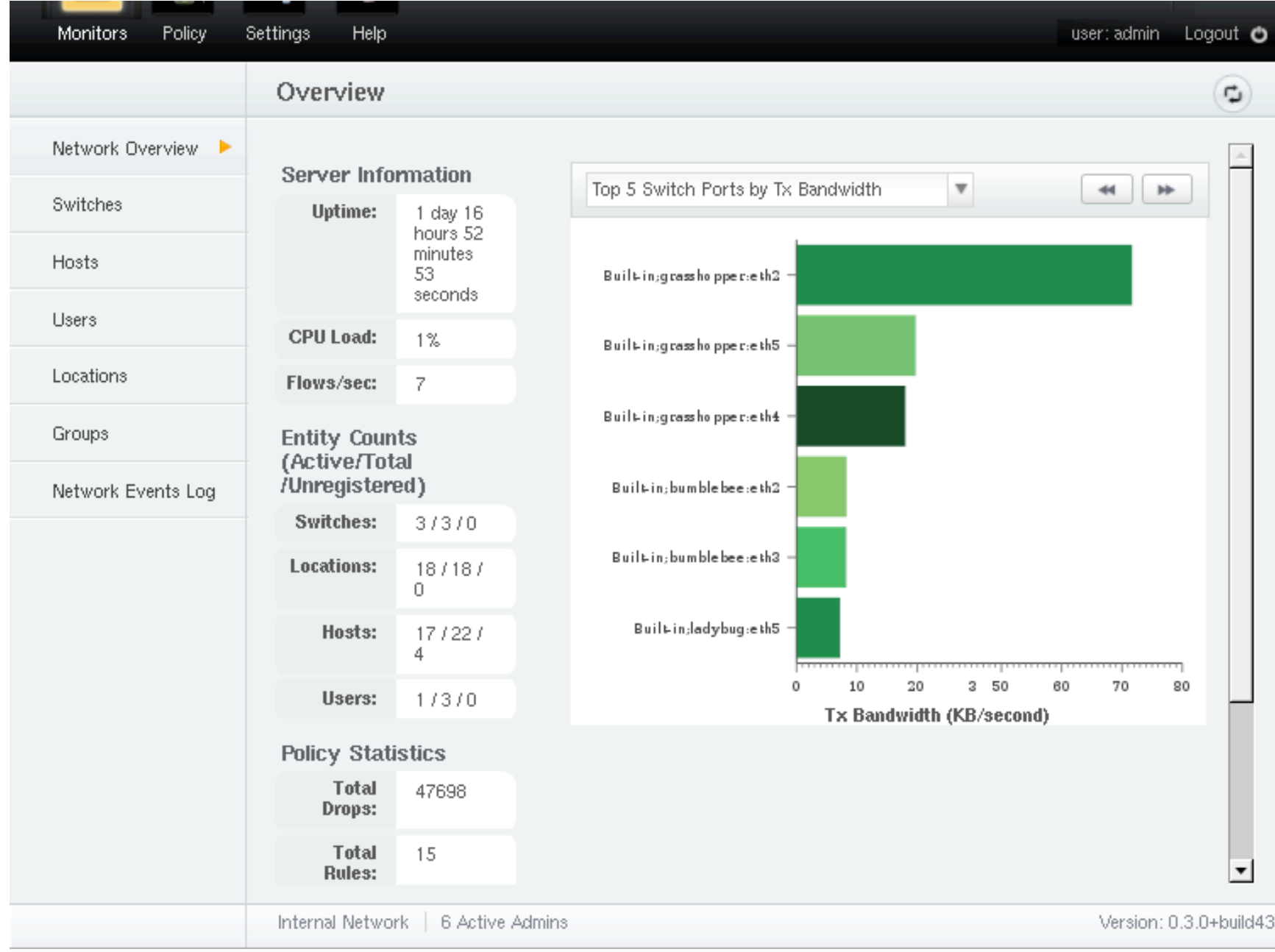

#### **Local University**

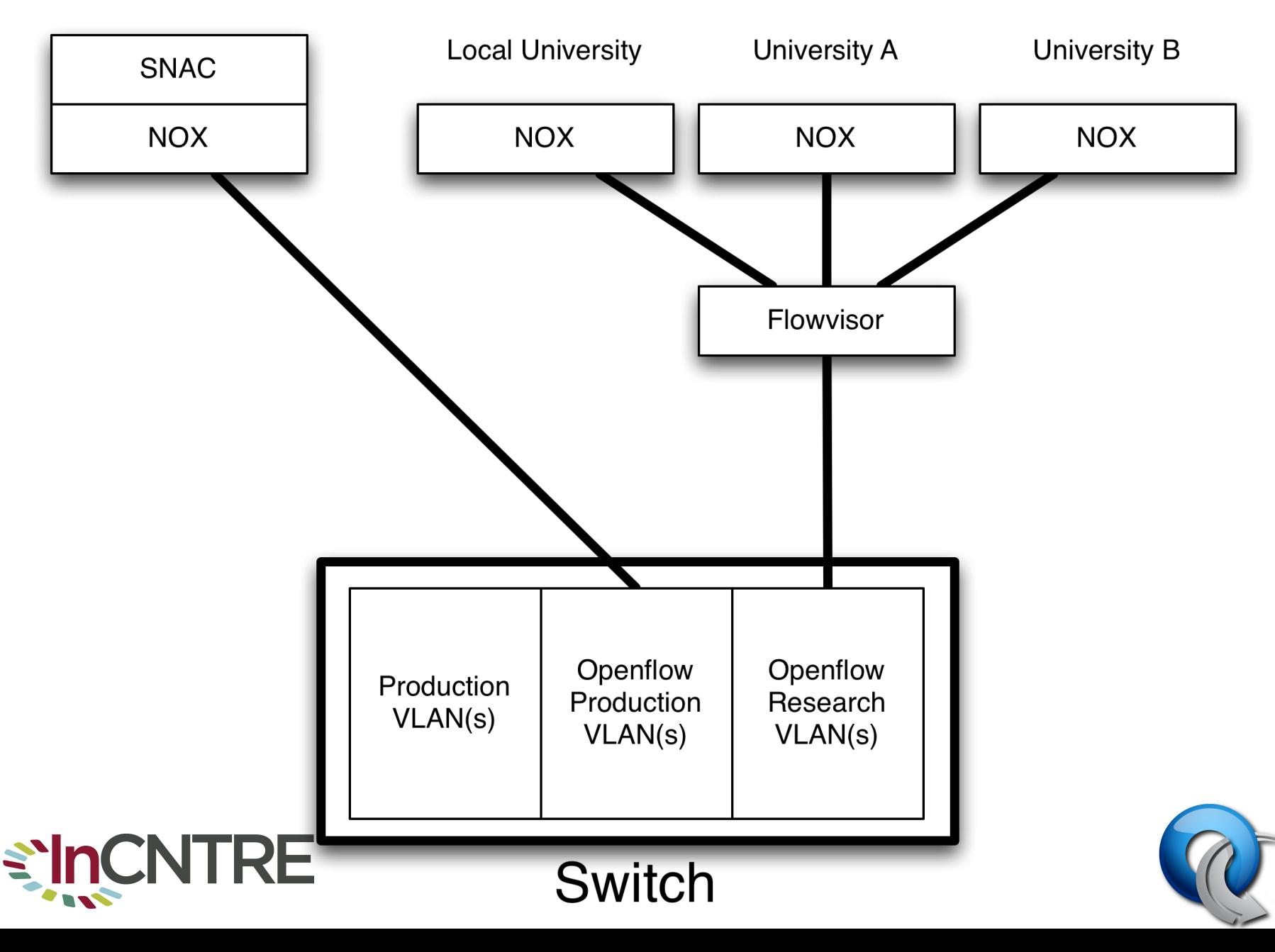

### OpenFlow Hardware

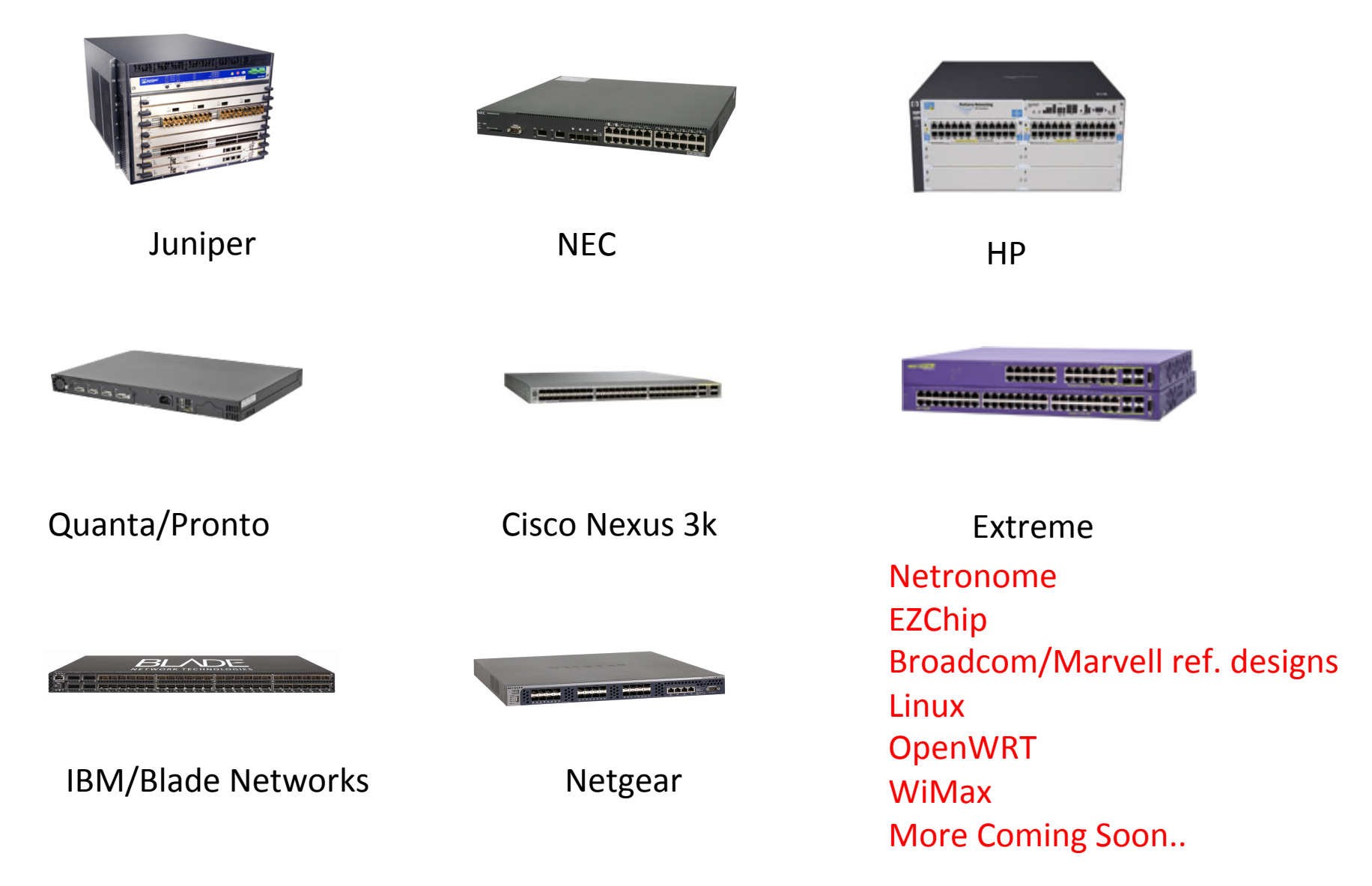

## NetFPGA and Indigo

- NetFPGA
	- $-$  FPGA card to test protocols in hardware
	- $-4 \times 1G$  and  $4 \times 10G$  models
	- $-$  OpenFlow 1.0 implementation
	- $-$  Google used it for testing OpenFlow-MPLS code
		- http://www.nanog.org/meetings/nanog50/presentations/Monday/ NANOG50.Talk17.swhyte Opensource LSR Presentation.pdf
- Indigo
	- Userspace Firmware Reference Release
	- $-$  Support for Broadcom chips used in Pronto/Quanta

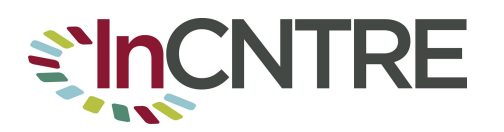

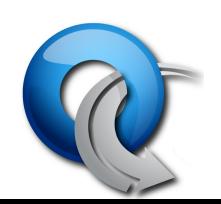

### Switch Issues

- Hw ys Sw rules
- Optional items in OF Spec
- Control Channel resource exhaustion
- CPU exhaustion and isolation
	- Preventing OF traffic affecting production vlans
- Security
- 48 bit vs 64 bit DPIDs

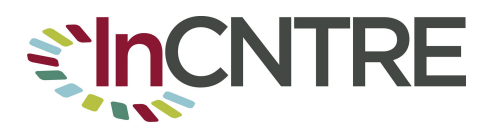

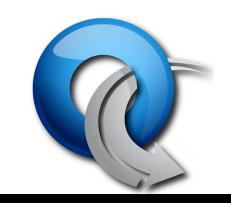

### OpenVSwitch

#### http://openvswitch.org

VM-aware virtual switch, run distributed over hardware;

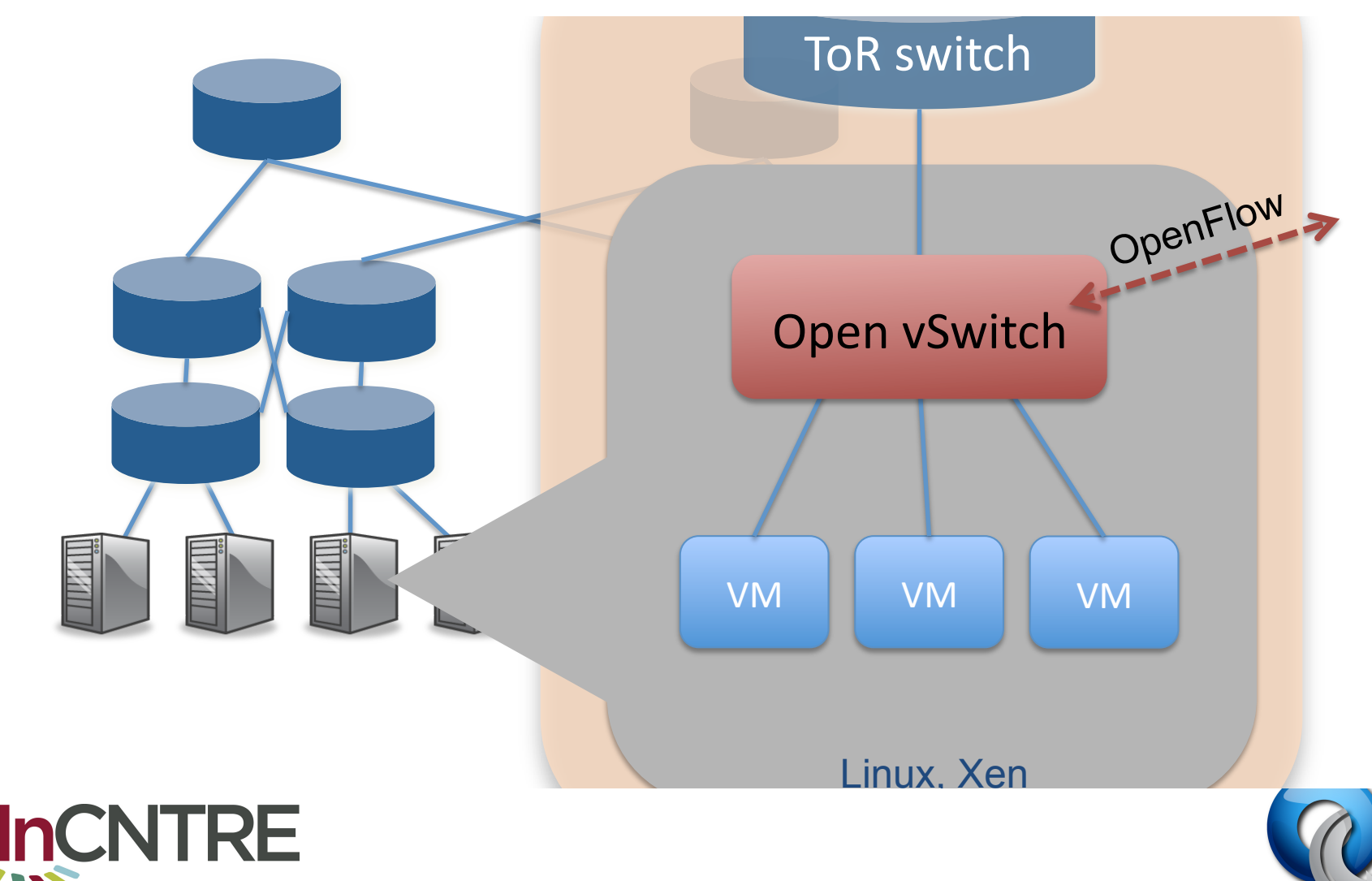

OpenFlow Spec process http://openflow.org

- V1.0: December 2009
- V1.1: November 2010

– Open but ad-hoc process among 10-15 companies

• Future

Planning a more "standard" process from 2011

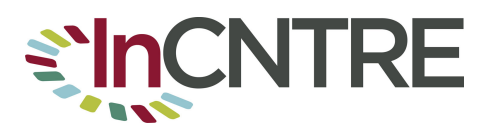

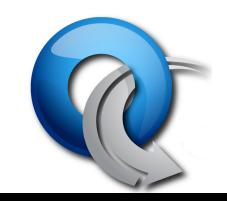

### Measurement Manager

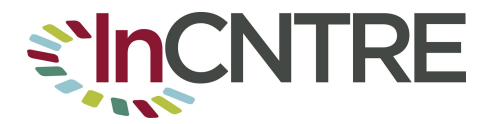

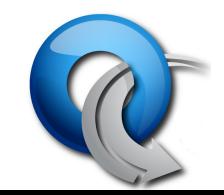

### Measurement Manager

- Software built by IU for monitoring OpenFlow networks
- Ties into Flowvisor to get list of devices and topology (using LLDP)
- Acts as OF Controller to gather statistics
- Outputs Nagios, GMOC, SNAPP formats

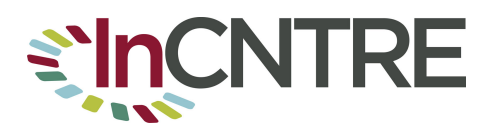

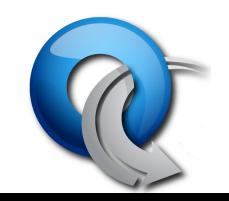

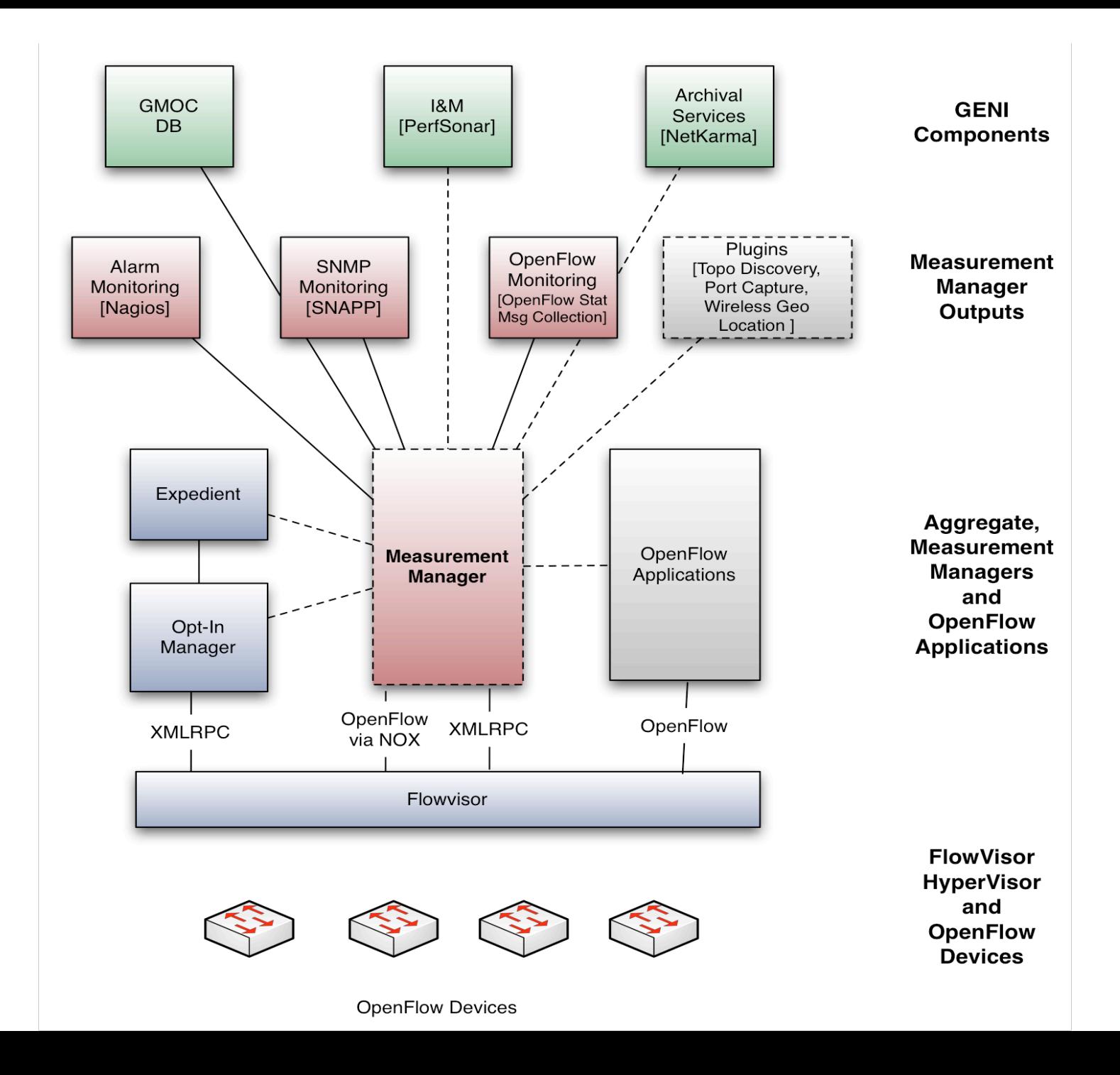

### Measurement Manager

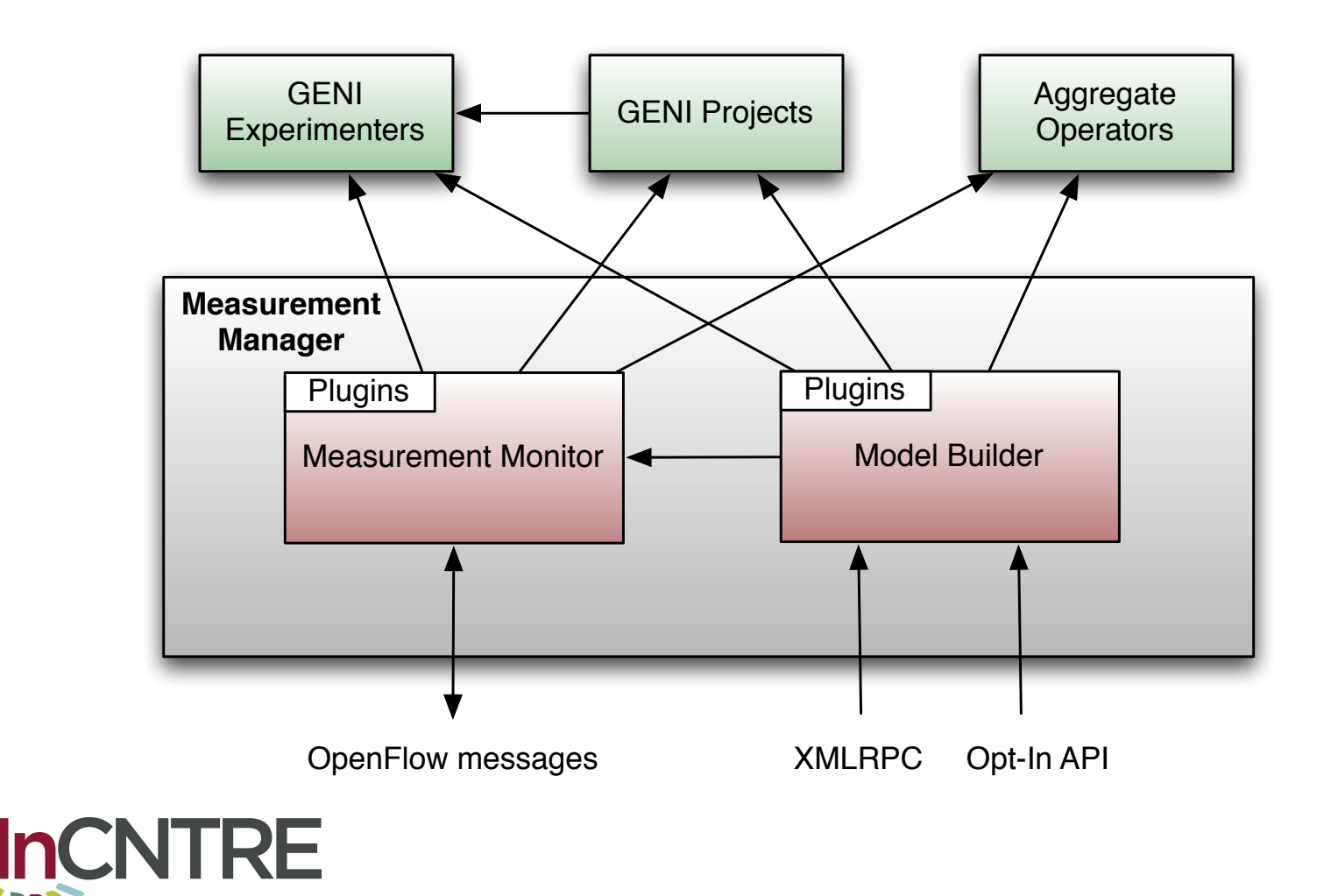

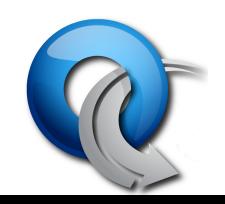

# What will we do with OpenFlow?

- 1k-3k TCAM Entries in Typical Edge Switch
- Difficult to take advantage of:
	- Manual Config, SNMP Writes, RADIUS
	- Limited Actions (allow/deny)
	- Vendor Specific
- But what if you could program these through a standard API?

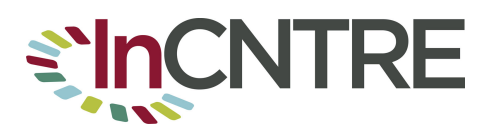

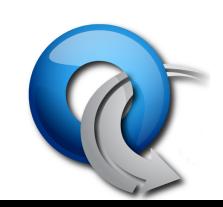

# **Existing Uses of Openflow**

- Flow based network provisioning  $-OS<sup>3</sup>E$
- Load Balancing
	- FlowScale
- L3 Routing
	- RouteFlow
- Policy/ACL distribution  $-$  SNAC

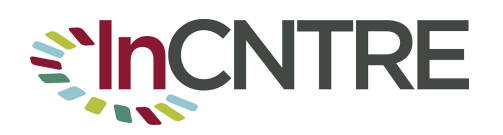

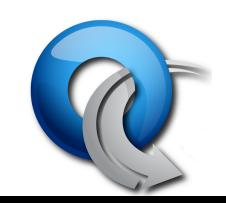

## Uses of OpenFlow

- Security Applications
	- NAC – Georgia Tech
	- IDS/IPS
	- Remote Packet Capture & Injection
- VM Mobility
	- $-$  Redirect specific application traffic to remote site
	- $-$  Flow-based forwarding  $-$  no need to extend entire broadcast domain

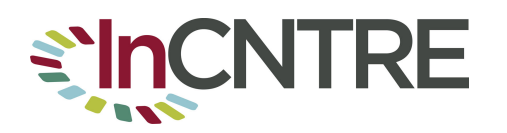

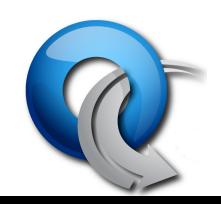

### Intercontinental VM Migration

Moved a VM from Stanford to Japan without changing its IP. VM hosted a video game server with active network connections.

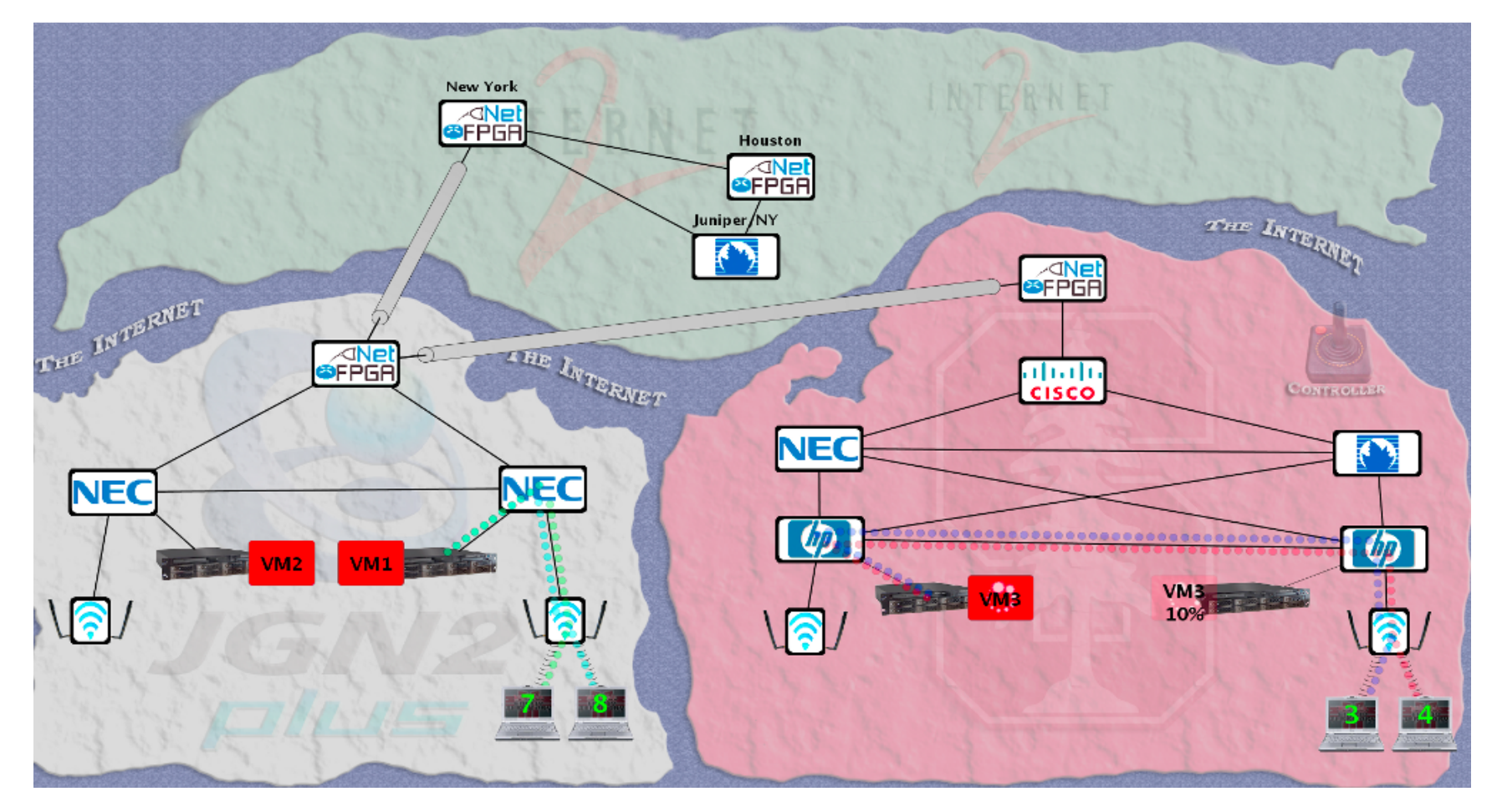

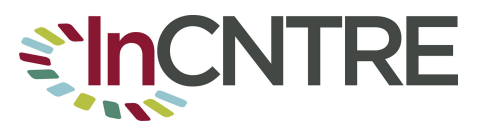

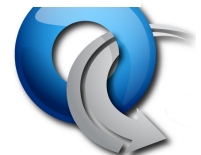

### Possible Uses of Openflow (Quick Wins)

- Dynamic Circuit Provisioning
	- Don't need to extend layer-2 end-to-end
	- $-$  Simply direct specific flows down a engineered path with guaranteed priority
	- $-$  Don't have to rely on scripted SSH sessions, SNMP or other sub-optimal ways to programmatically configure switches/routers.

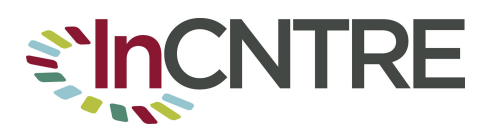

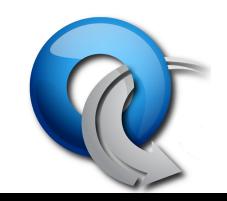

### Possible Uses of Openflow (Grand Challenges)

- Distributed Control-Plane Architecture Requires a Lot of State to be Synchronized Across Many Devices
- Many Protocols for OpenFlow<br>Many Protocols Anne Colombia Lew Sive Chronization Internally to Networks (OSPF, RSVP, STP, etc) http://www.openflow.org/wk/index.php/
- Can these "internal" protocols eventually be removed entirely with only BGP for interdomain route advertisements?

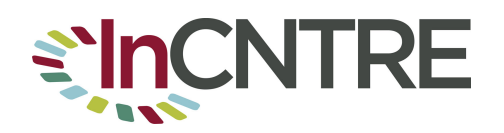

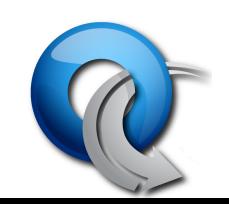

### More Tools

• dpctl 

– Can view/add flow rules on switch 

 $-$  dpctl dump-flows tcp:127.0.0.1:6633

[flowvisor@ofc-vm2 chsmall]\$ dpctl dump-flows tcp:156.56.5.43:6633 stats\_reply (xid=0xc13a63bc): flags=[more] type=1(flow) cookie=0, duration sec=0s, duration nsec=113000000s, table id=0, priority=65535, n\_packets=0, n\_bytes=0, idle\_timeout=15,hard\_timeout=0,tcp,in\_port=30,dl\_vlan=0xffff,dl\_vlan\_pcp= 0x00,dl\_src=00:1d:70:83:5b:40,dl\_dst=00:0e:d6:2b: 08:00,nw src=156.56.193.180,nw dst=67.164.35.76,nw tos=0x00,tp src=49  $211$ ,tp dst=53981,actions=

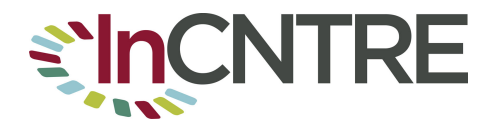

### Wireshark

- Wireshark with OpenFlow Plugin
	- Diagnose OF problems by looking at OF messages
	- More for Cntroller debugging but can also solve issues with Flowvisor
	- Can see the "insides" of OpenFlow messages to the controller

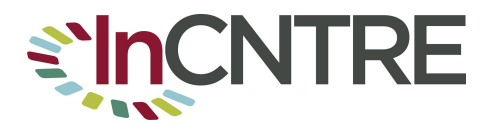

## **Additional Sources of Info**

- Resources for OpenFlow
	- Openflow.org
	- GENI Wiki
	- Openflow section of WebGUI
	- OpenFlow Tutorial
		- http://www.openflow.org/wk/index.php/ **OpenFlow Tutorial**

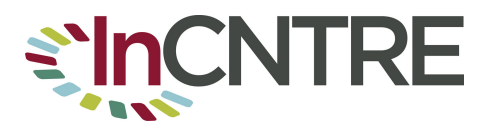

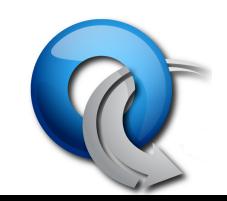

## How to get involved

- Experiment with Controllers
	- NOX: http://noxrepo.org
	- Beacon: http://www.openflowhub.org/
- Switches
	- Soft switches / Mininet
		- OpenFlow tutorial VM
	- $-$  Hardware switches you already may have

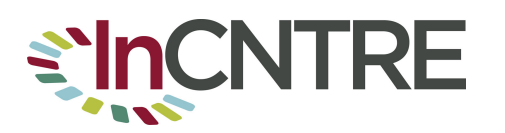

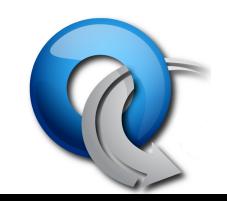